### **SOMMAIRE:**

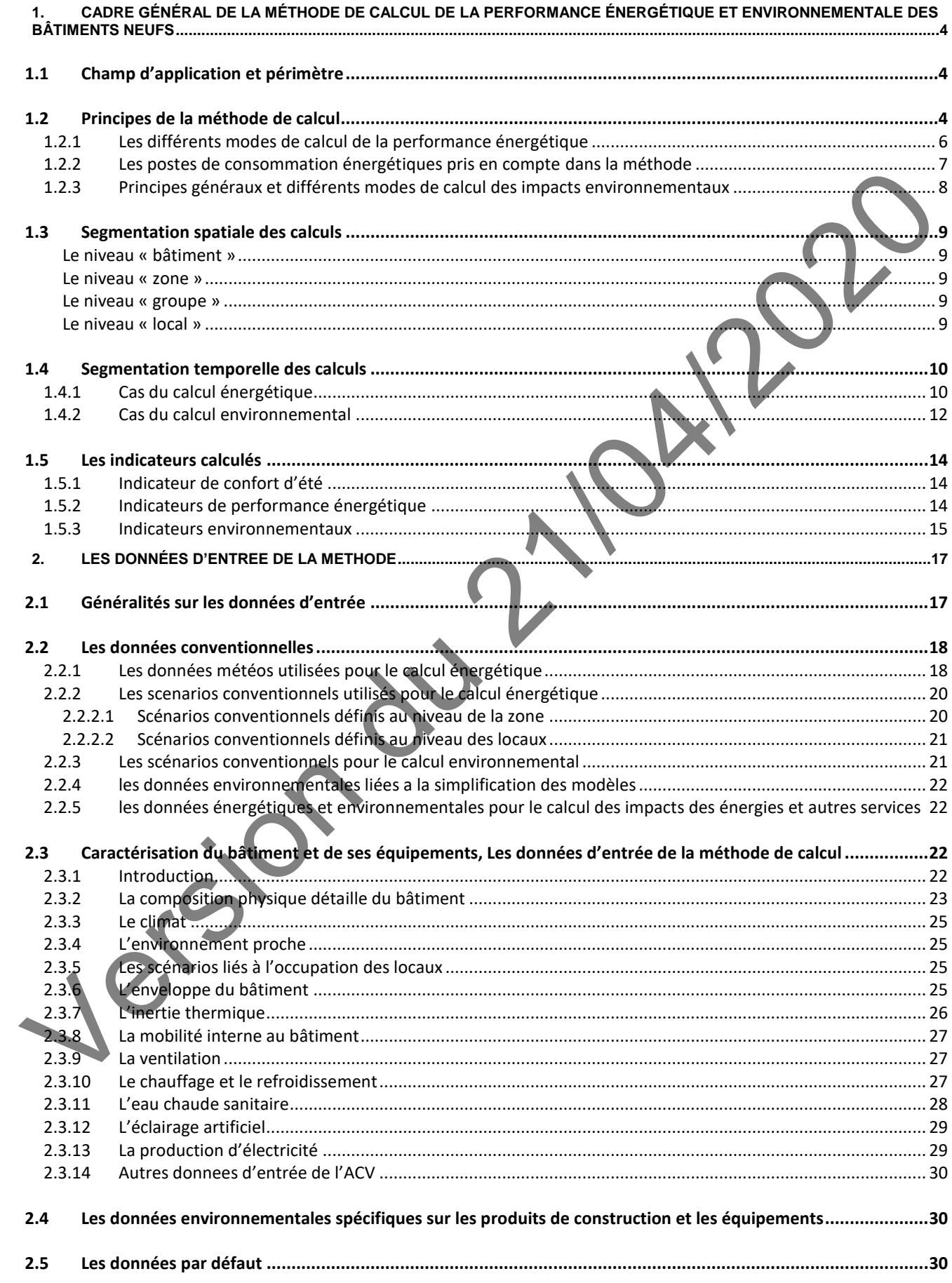

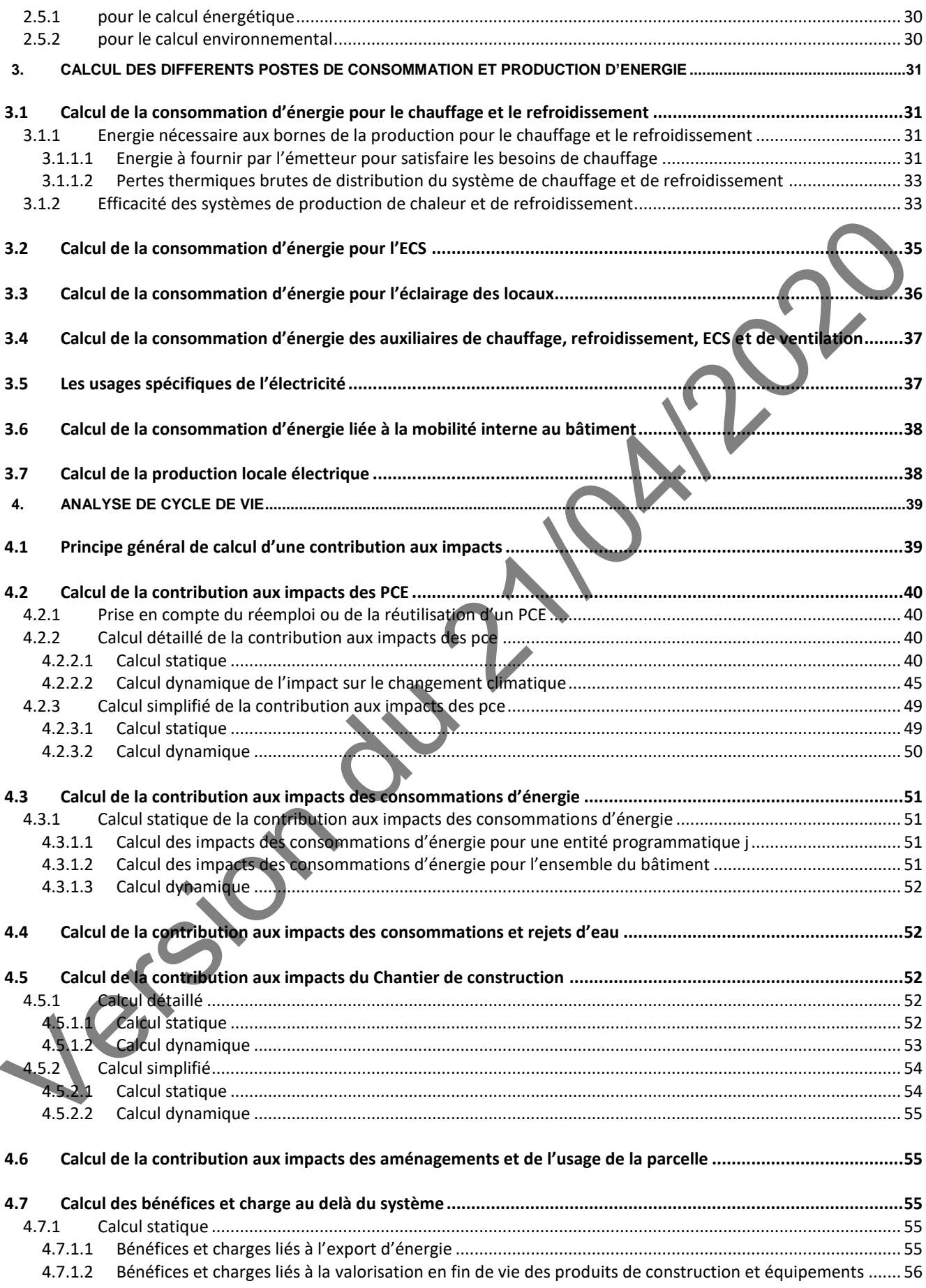

### <span id="page-2-0"></span>**1. CADRE GÉNÉRAL DE LA MÉTHODE DE CALCUL DE LA PERFORMANCE ÉNERGÉTIQUE ET ENVIRONNEMENTALE DES BÂTIMENTS NEUFS**

### <span id="page-2-1"></span>**1.1 CHAMP D'APPLICATION ET PERIMETRE**

Les éléments apportés après la réception du bâtiment ainsi que les paramètres indépendants du bâtiment intervenant dans la méthode de calcul sont définis de façon conventionnelle.

La méthode permet de calculer les indicateurs de performance énergétique et environnementale pour une opération de construction sous la responsabilité d"un maître d"ouvrage.

#### **Périmètre temporel**

Lorsque la construction fait suite à une démolition d"un bâtiment existant ou à la dépollution d"une parcelle polluée, ces étapes sont exclues de l"analyse de cycle de vie. Dans ces deux cas, on considère que la remise en l"état de la parcelle pour pouvoir accueillir la nouvelle construction est en dehors du périmètre d"étude. Le début du cycle de vie du bâtiment commence par la fabrication des composants qui le constituent (produits de construction et équipements techniques) et se termine par l"élimination des déchets qui seraient générés par sa démolition lors de sa fin de vie et par la remise en état de la parcelle. Le cycle de vie inclut notamment le chantier de construction (y compris terrassement) ; la phase d"opération du bâtiment (y compris entretien et maintenance) et sa démolition. La durée conventionnelle de la phase d"opération du bâtiment (« sa durée de vie ») est appelée période d"étude de référence (PER).

#### **Périmètre physique**

Le périmètre retenu est celui du permis de construire. L'évaluation est donc réalisée sur le bâtiment et sa parcelle : aménagements extérieurs, raccordement au réseau, voirie, production d"électricité sur des espaces attenants… Elle peut porter sur plusieurs bâtiments si ceux-ci font l"objet d"un permis de construire unique, mais l"évaluation de la conformité réglementaire reste à l"échelle du bâtiment sauf exceptions (bâtiment accolés).

Les déplacements des acteurs du chantier pendant le chantier ne sont pas pris en compte.

#### **Périmètre de prise en compte de la phase d'exploitation du bâtiment**

Les usages de l"énergie pris en compte dans l"analyse de cycle de vie dans la phase d"exploitation du bâtiment sont ceux couverts par la méthode de calcul énergétique.

Les usages de l'eau pris en compte sont ceux dus aux installations et équipements prévus par le permis de construire.

Les déplacements des usagers du bâtiment ne sont pas pris en compte.

Les activités hébergées par le bâtiment ne sont pas prises en compte au-delà des éléments pris en compte dans la méthode de calcul énergétique ou dans les usages de l"eau prévus ci-dessus. Les déchets d"activité (qu"ils soient des déchets ménagers, des déchets industriels ou autres) ne sont donc notamment pas pris en compte. Tous les équipements mobiliers liés à l'usage du bâtiment (Par exemple : électroménager pour un logement ; ordinateurs, copieurs pour des bureaux ; mobiliers de bureau pour un établissement scolaire) ne sont donc pas non plus dans le périmètre de l"analyse de cycle de vie.

### <span id="page-2-2"></span>**1.2 PRINCIPES DE LA METHODE DE CALCUL**

Le calcul de la performance énergétique et environnementale est décomposé en deux étapes complémentaires :

- Etape 1 : simulation énergétique et calcul des indicateurs énergétiques,
- Etape 2 : calcul de l"ACV et des indicateurs environnementaux en utilisant certaines données de sortie de la simulation énergétique.

L"amélioration de la performance environnementale d"un bâtiment s"appuie sur la réduction de ses impacts environnementaux tout au long de son cycle de vie. La méthode de calcul décrite dans le présent document décline, pour une grande part, le cadre décrit par la norme NF EN15978 (version mai 2012). La performance environnementale des bâtiments est donc évaluée sur la base d"une analyse de cycle de vie (ACV).

L"analyse de cycle de vie permet de prendre en compte la totalité des impacts environnementaux. Elle permet également, en s"appuyant sur une vision globale multicritères, d"éviter les transferts d"impacts entre contributions et d"identifier les leviers d"actions pour améliorer la performance globale du bâtiment.

|               |                                                     | IMPACTS ENVIRONNEMENTAUX et CYCLE DE VIE DU BATIMENT |                          |                          |           |                        |  |                                                        |
|---------------|-----------------------------------------------------|------------------------------------------------------|--------------------------|--------------------------|-----------|------------------------|--|--------------------------------------------------------|
|               |                                                     | Phase de<br>production                               | Phase de<br>Construction | Phase d'exploitation     |           | Phase de fin<br>de vie |  | Bénéfices et<br>charges au-<br>delà du cycle<br>de vie |
|               |                                                     |                                                      |                          | Entretien<br>Maintenance | Opération |                        |  |                                                        |
| CONTRIBUTIONS | Aménagements<br>et<br>usage de la parcelle          |                                                      |                          |                          |           |                        |  |                                                        |
|               | Produits<br>de<br>construction<br>et<br>équipements |                                                      |                          |                          |           |                        |  |                                                        |
|               | Consommations<br>d'énergie                          |                                                      |                          |                          |           |                        |  |                                                        |
|               | Consommations<br>et<br>rejets d'eau                 |                                                      |                          |                          |           |                        |  |                                                        |
|               | Chantier<br>de<br>construction                      |                                                      |                          |                          |           |                        |  |                                                        |

 $Tableau X$ : Cycle de vie du bâtiment et contributions aux impacts

Plus d'information sur les différentes phases du cycle de vie est fournie au paragraphe 1.4.2.

Pour chacune de ses phases du cycle de vie la méthode prévoit de prendre en compte la contribution d"un certains nombres de postes spécifiques. Les contributions prises en compte dans la méthode sont :

- Les produits de construction et équipements (PCE)
- Les consommations réglementaires d"énergie (CE)
- Les consommations et rejets d'eau (CRE)
- Le chantier de construction (CHA)
- Les aménagements et l'usage de la parcelle (AUP)

La contribution PCE prend en compte l'ensemble des composants du bâtiment (les produits de construction et équipements) prévus lors de la construction, y compris ceux des réseaux qui l"alimentent, ainsi que ceux des espaces de parkings qui servent le bâtiment (qu"ils soient physiquement liés ou non à celui-ci) (voir 4.2).

La contribution CE prend en compte les usages immobiliers de l"énergie dans le bâtiment pour le chauffage, le refroidissement, l"eau chaude sanitaire, l"éclairage, les auxiliaires, et les autres usages immobiliers (voir 4.3).

La contribution CRE couvre tous les usages de l'eau à l'échelle du bâtiment (voir 4.4).

La contribution CHA couvre les consommations d"énergie du chantier de construction, les consommations et rejets d"eau du chantier, l"évacuation et le traitement des déchets du terrassement (voir 4.5).

La contribution AUP prend en compte les composants servant à la clôture des parcelles et aux aménagements prévus lors de la construction (piscine, cabane de jardin, plantations…). Elle prend aussi en compte les usages d"eau nécessaires à ces ouvrages (voir 4.6).

### <span id="page-4-0"></span>**1.2.1 LES DIFFERENTS MODES DE CALCUL DE LA PERFORMANCE ENERGETIQUE**

Le calcul de la performance énergétique réglementaire du bâtiment fait intervenir différents modes de calcul, indépendants ou liés les uns aux autres, caractérisés par des conventions d"usage et des caractérisations des systèmes différentes. Ces différents modes de calcul sont résumés dans le tableau ci-dessous :

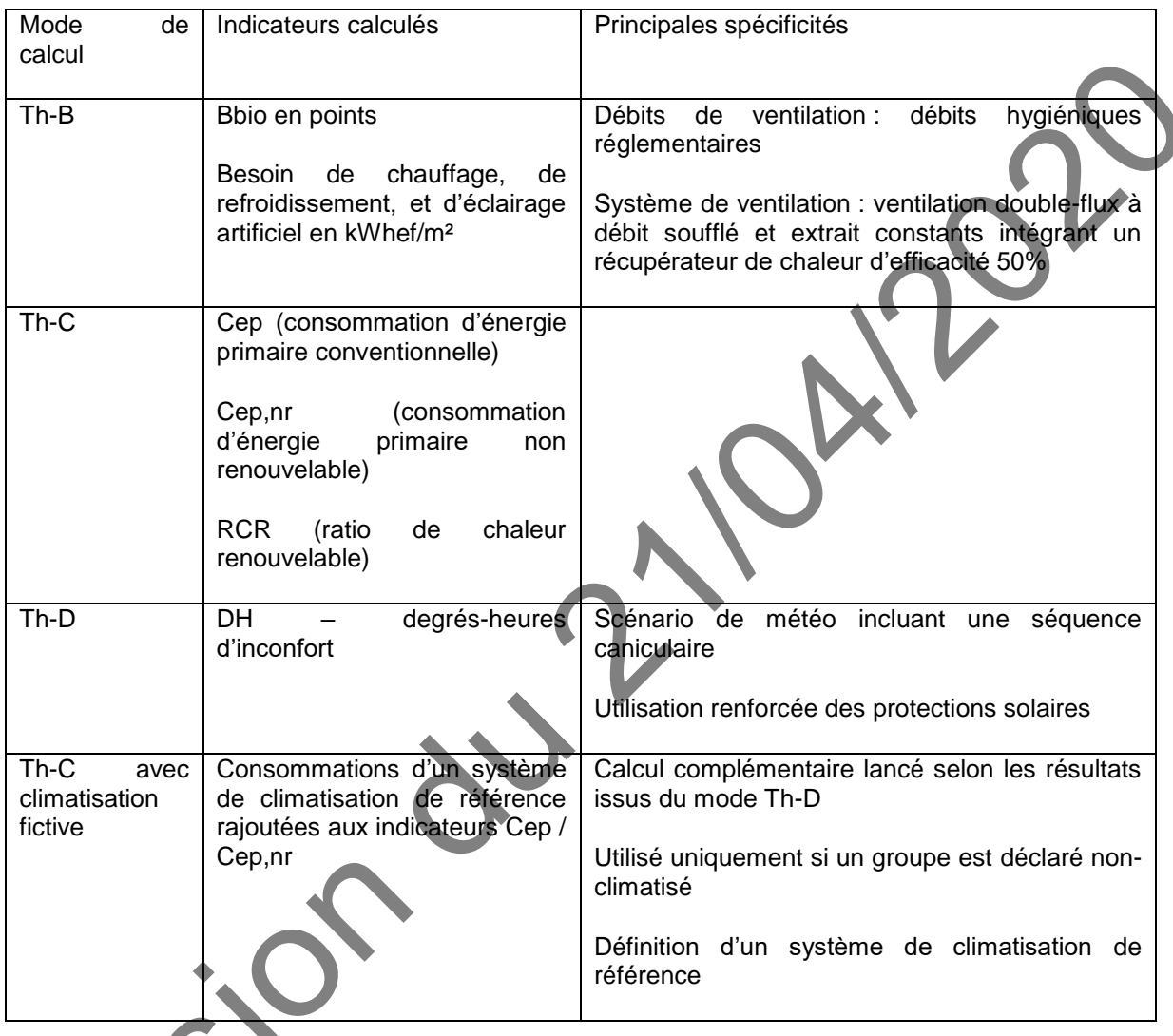

Il est également possible de réaliser un calcul de l"ensemble des modes les uns à la suite des autres : il s"agit de l"option de simulation dite Th-BCD.

Le mode de calcul dit Th-C avec climatisation fictive suit la logique de calcul décrite ci-dessous :

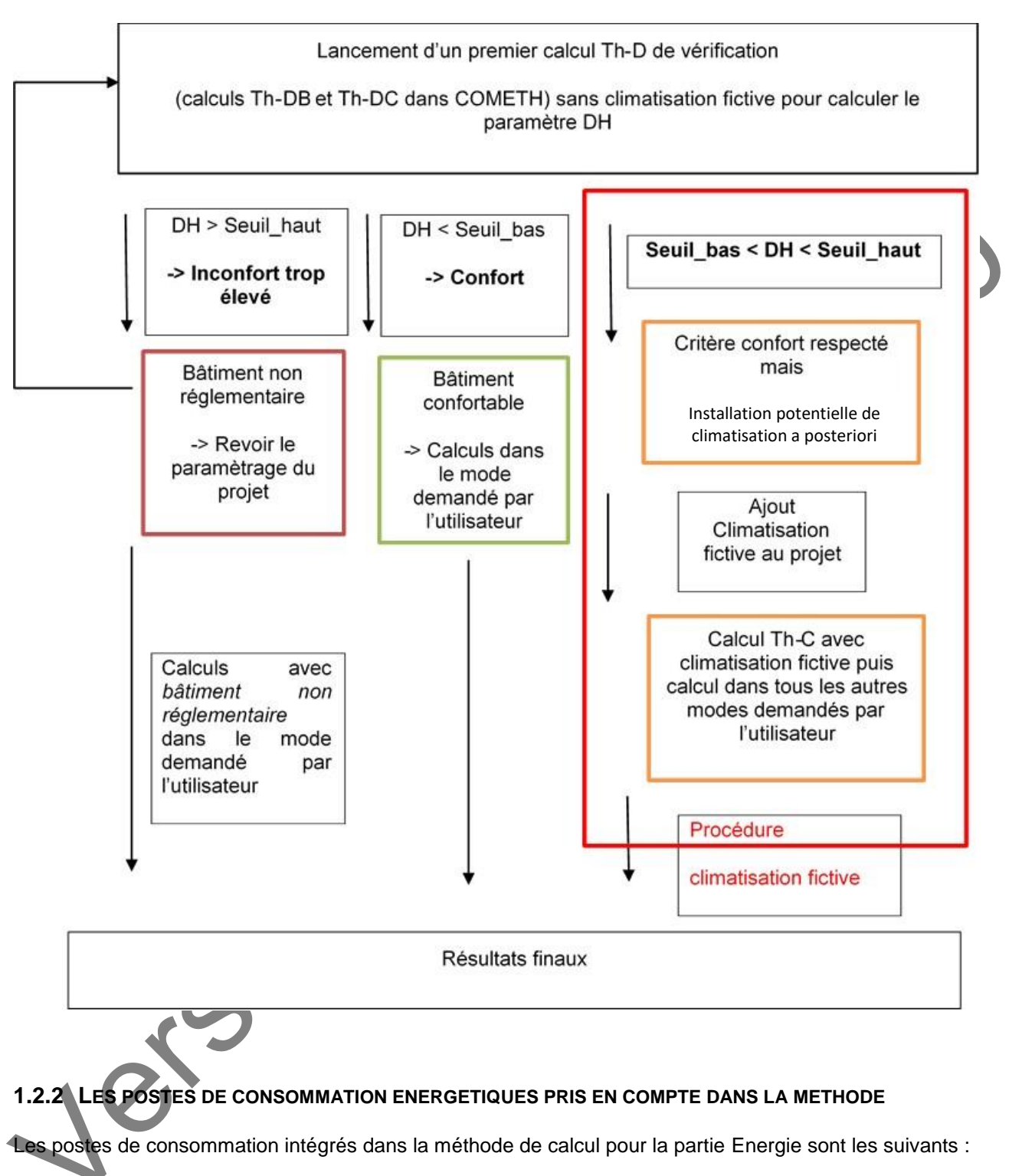

- <span id="page-5-0"></span> Pour le calcul des coefficients Cep et Cep,nr :
	- o Chauffage des locaux y compris les besoins liés au réchauffement de l"air neuf soufflé dans le bâtiment
		- o Refroidissement des locaux
		- o Satisfaction des besoins d"eau chaude sanitaire
		- o Consommations d"éclairage artificiel des locaux, y compris les parties communes et les éventuels parkings (pour les équipements immobiliers pris en compte)
		- o Auxiliaires utilisés pour la ventilation des bâtiments et des parkings associés
- o Auxiliaires liés au fonctionnement des générateurs assurant le chauffage et/ou le refroidissement des locaux, la production d"eau chaude sanitaire, et la distribution hydraulique dans les locaux
- o Déplacement des occupants à l"intérieur du bâtiment lorsque ceux-ci nécessitent une consommation d"énergie (utilisation d"ascenseurs ou d"escalators)
- Pour le calcul du taux d"autoconsommation des productions locales d"électricité
	- o Les consommations liées aux usages mobiliers du bâtiment (équipements électriques, éclairage mobilier)

#### <span id="page-6-0"></span>**1.2.3 PRINCIPES GENERAUX ET DIFFERENTS MODES DE CALCUL DES IMPACTS ENVIRONNEMENTAUX**

#### **Conventions de notation**

Dans la suite de ce document :

 $I_X$  désigne l'ensemble des impacts environnementaux d'un objet X sur l'ensemble du cycle de vie. Il s'agit d'un vecteur. L'objet peut être tout ou partie du bâtiment ou de la parcelle (voir ref) et/ou une contribution.

 $I_X^{phase Y}$  désigne l'ensemble des impacts environnementaux d'un objet X pour la phase du cycle de vie Y. Il s'agit d'un vecteur.

 $I_X^{Module\ Z}$  désigne l'ensemble des impacts environnementaux d'un objet X pour le module Z Il s'agit d'un vecteur.

Ainsi :

$$
I_{batiment} = \left[\begin{array}{c}\n\text{Emissions}_{GES} \\
\text{Destruction de la couche d'ozone} \\
\text{Aeditification} \\
\text{Indicateur}_n\n\end{array}\right]
$$

L'indicateur de potentiel de réchauffement climatique constitue le premier des indicateurs d'impacts environnementaux. Il est noté E<sub>ges</sub>

Dans la suite de ce document, chaque formule de calcul des impacts environnementaux traduit le calcul du vecteur constitué de l"ensemble des impacts environnementaux. Les formules sont donc en général et sauf précision contraire des formules vectorielles.

Les impacts environnementaux du bâtiment sont calculés en sommant les impacts environnementaux de toutes les contributions :

$$
I_{b\hat{a}timent} = + I_{PCE} + I_{CE} + I_{CRE} + I_{CHA} + I_{AUP}
$$

Où :

 $m$  pacts de la contribution « produits de construction et équipements »,

 $\epsilon_F$  Impacts de la contribution « consommations d'énergie »,

 $I_{CBE}$  = Impacts de la contribution « consommations et rejets d'eau ».

- $I_{CHA}$ = Impacts de la contribution « chantier de construction »
- $I_{AUP}$  = Impacts de la contribution « aménagements et usage de la parcelle »,

Les principes généraux de calcul de chacune des contributions sont explicités au chapitre 4.

Pour chaque contribution, la méthode peut être déclinée en une version :

- Simplifiée, elle-même déclinable en version statique ou dynamique.
- Détaillée, elle-même déclinable en version statique ou dynamique.

La méthode dynamique peut ne s"appliquer qu"à certains impacts environnementaux.

Local

La description et l"utilisation des différentes méthodes sont décrites au chapitre 4.

### <span id="page-7-0"></span>**1.3 SEGMENTATION SPATIALE DES CALCULS**

Pour le calcul énergétique, le bâtiment est décrit suivant quatre niveaux :

- a. le niveau « Bâtiment »,
- b. le niveau « Zone »,
- c. le niveau « Groupe »,
- d. le niveau « Local ».

Le calcul réglementaire peut être réalisé sur plusieurs bâtiments, regroupés au sein d'un projet, mais les exigences réglementaires vont s'appliquer bâtiment par bâtiment, sauf exception.

Groupe

Zone

Bâtiment

#### <span id="page-7-1"></span>*Le niveau « bâtiment »*

C'est le niveau où s'expriment les exigences réglementaires relatives aux consommations d"énergie (indicateur Bbio et Cep par exemple) et ce, à partir des éléments remontant des groupes et des zones composant le bâtiment. Les éléments communs à tout le bâtiment (par exemple la situation géographique ou l"altitude) sont définis à ce niveau.

#### <span id="page-7-2"></span>*Le niveau « zone »*

Ce niveau correspond à un regroupement des parties de bâtiment pour lesquelles les scénarios d'utilisation sont identiques : un bâtiment comportant plusieurs typologies d'usage devra avoir autant de zones que de typologies d"usage.

#### <span id="page-7-3"></span>*Le niveau « groupe »*

Ce niveau regroupe la quasi-totalité des informations requises. C'est en particulier à ce niveau que s'effectue le calcul des températures intérieures, du nombre de degrés-heures d"inconfort, ainsi que des besoins de chauffage, de refroidissement et d'éclairage.

Une même zone sera séparée en différents groupes pour les raisons suivantes :

- a. Les locaux principaux ont des évolutions de température très différentes : c'est par exemple le cas si une partie des locaux principaux d'une même zone est refroidie et les autres non ;
- b. Les locaux ont des températures proches mais le modélisateur souhaite distinguer des besoins de chauffage et / ou de refroidissement.

Il sera notamment nécessaire, pour les bâtiments à usage d"habitation, de séparer dans des groupes différents les logements définis comme « traversants » des logements définis comme « non traverants ».

L'éclairement intérieur est calculé au niveau du groupe après distinction entre parties ayant ou non accès à l'éclairage naturel.

Du fait de la définition de la zone, les différents groupes d'une même zone sont considérés en connexion aéraulique.

#### <span id="page-7-4"></span>*Le niveau « local »*

Au sens de la présente méthode de calcul le niveau « Local » permet d'affiner les apports internes de chaleur et d'humidité, pris en compte ensuite au niveau du groupe. Des surfaces des locaux par défaut sont définies dans la méthode de calcul, au niveau de la zone.

Il est par exemple prévu des locaux « Salle des professeurs », « Classes » et "Sanitaires" pour l"usage « Enseignement Secondaire (Partie jour) ».

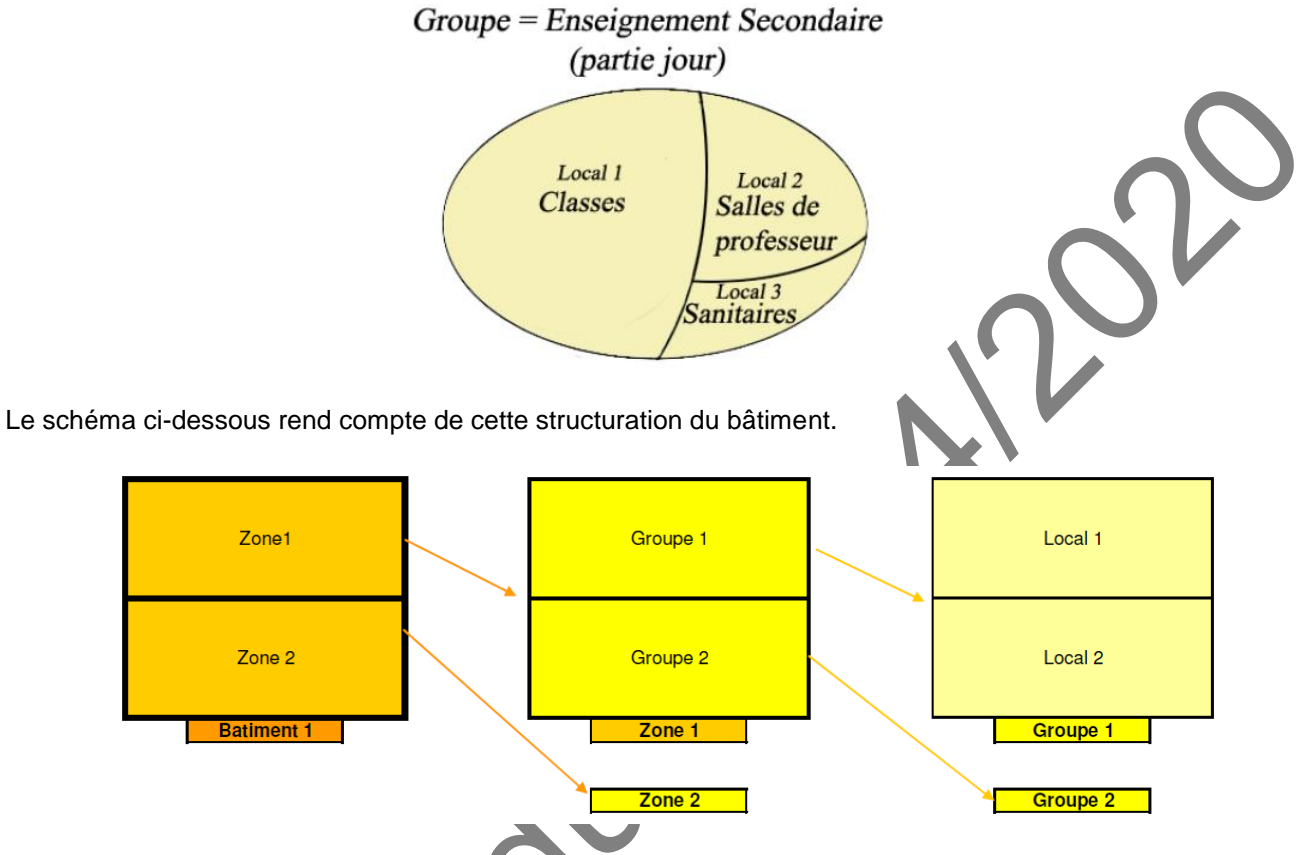

**Tableau 1 – schéma récapitulatif de la structuration du bâtiment**

Pour l'analyse de cycle de vie, et plus spécifiquement pour le calcul de la contribution PCE, le bâtiment est décrit suivant quatre niveaux :

- a. Le niveau « Bâtiment »
- b. Le niveau « Entité programmatique »
- c. Le niveau « Lot »
- d. Le niveau «Sous-lot »

### <span id="page-8-0"></span>**1.4 SEGMENTATION TEMPORELLE DES CALCULS**

## <span id="page-8-1"></span>**1.4.1 CAS DU CALCUL ENERGETIQUE**

La méthode de calcul énergétique est une méthode au pas de temps horaire. Les calculs sont menés pour une année civile non bissextile, allant du lundi 1er Janvier au 31 décembre.

#### **Les saisons dans le calcul réglementaire**

Dans de nombreux cas, le fonctionnement des équipements (qu'ils concernent le bâti ou les systèmes) présente un aspect saisonnier. Ceci peut être lié à la présence d'automatismes mais également à des comportements conventionnels du gestionnaire ou de l'occupant.

Deux catégories de saisons sont définies :

- l'une pour l'autorisation du fonctionnement des équipements de chauffage et de refroidissement,
- l'autre pour la gestion des protections solaires mobiles et la surventilation naturelle par ouverture des baies.

Fonctionnement saisonnier des équipements de chauffage et de refroidissement :

Concernant les équipements, selon leur fonction (chauffage, refroidissement), ils sont soumis à des autorisations de fonctionnement (dites saison de chauffage resp. saison de refroidissement pour indiquer l"autorisation de chauffer resp. de refroidir les locaux). Les dates de début et de fin de ces saisons sont déterminées au travers de tests logiques menés à chaque début de jour de simulation :

- L"initiation d"une saison propre repose sur la comparaison du total cumulé des degrés-heures d"inconfort thermique froid (resp. chaud) à un seuil de 40 °C.h.
- L'achèvement d'une saison propre est quant à lui associé à une comparaison de la moyenne glissante des besoins en chaud (resp. en froid) du groupe à une valeur limite de 2 Wh/m².

Par défaut, les 8 premières semaines de l"année sont considérées comme étant de saison de chauffage. De même, par défaut, 10 semaines durant l"été sont considérées comme n"étant pas de la saison de chauffage.

A noter que ces saisons sont définies indépendamment au niveau de chaque groupe (cf. [Figure 1](#page-9-0) pour le chauffage) puis concaténées pour les générateurs desservant plusieurs groupes (cf. Figure 4).

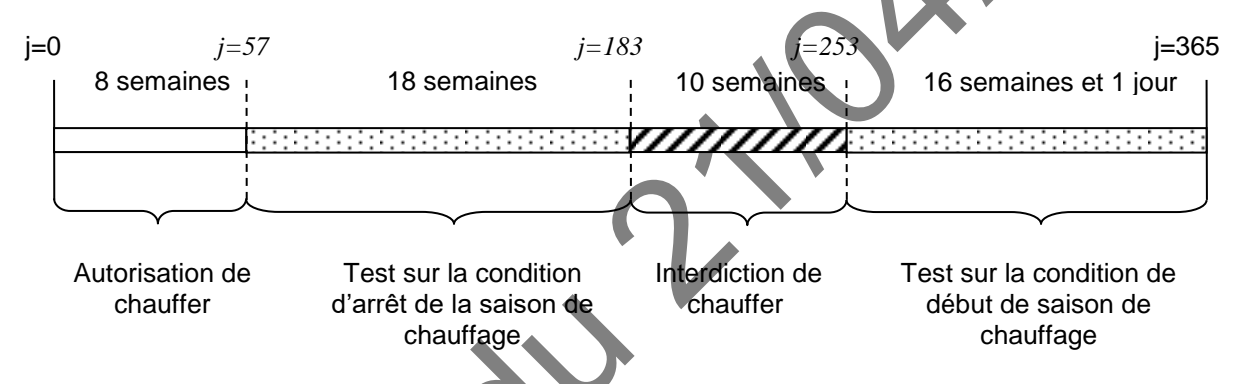

### <span id="page-9-0"></span>**Figure 1: illustration de la procédure de détermination des saisons au niveau d'un groupe**

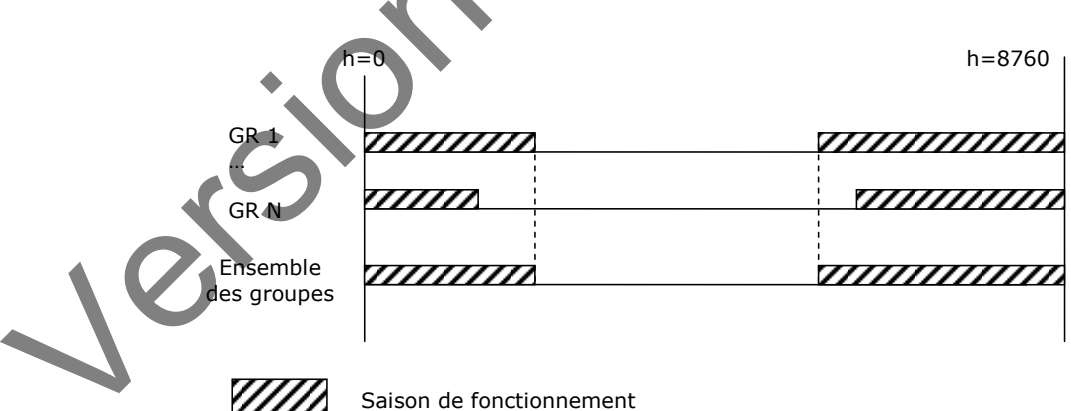

**Figure 2: illustration de la procédure de détermination des saisons au niveau de la génération**

Gestion des protections mobiles des parois vitrées et Gestion de la surventilation naturelle par ouverture des baies :

Pour ces gestions, sont définies quatre saisons sur la base des autorisations de fonctionnement des équipements énergétiques présentées précédemment :

- 1 saison de chauffage (autorisation de chauffer uniquement)
- 2 mi-saison (aucune autorisation en cours, ni chauffage ni refroidissement)
- 3 saison de refroidissement (autorisation de refroidissement uniquement)
- 4 saison mixte (autorisation de chauffage et de refroidissement

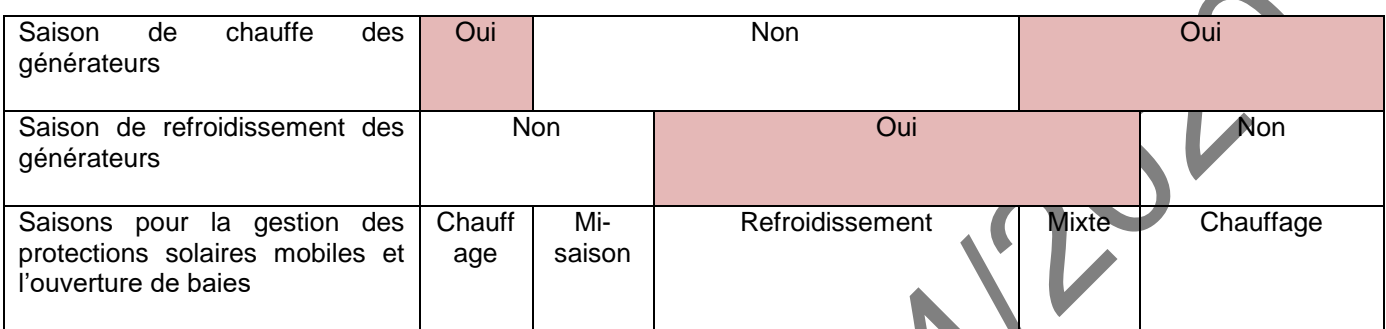

#### **Tableau 2: concordance entre les saisons des générations et les saisons pour la gestion des protection solaires mobiles et l'ouverture des baies**

Cela est valable pour les protections solaires mobiles des baies vitrées de l'ensemble du bâtiment (y compris celles des espaces tampons solarisés), ainsi que pour les algorithmes définissant les possibilités de surventilation par ouverture des baies (y compris celles des espaces tampons).

Pour ces gestions, les saisons définies ici ne sont par ailleurs qu'un élément parmi ceux rentrant en compte dans l"algorithme de gestion.

Saisonnalité de présence des feuilles pour les masques solaires :

On peut enfin noter que des valeurs conventionnelles de début et de fin de présence des feuilles sur les arbres sont définies.

### <span id="page-10-0"></span>**1.4.2 CAS DU CALCUL ENVIRONNEMENTAL**

### **Phases du cycle de vie – périmètre et temporalité**

Comme indiqué au 1.2, le calcul de la performance environnemental est basé sur une analyse de cyle de vie (ACV). Les éléments décrits ci-dessous sont dérivés de la norme NF EN15978 (VERSION MAI2012).

Le cycle de vie d'un bâtiment est découpé en 4 phases :

- Phase de Production (PROD)
- Phase de Construction (CON)
- Phase d"Exploitation (EXP), qui peut être séparé en « entretien et maintenance » d"une part et opération» d'autre part
- Phase de Fin de vie (FDV).

Un découpage plus fin du cycle de vie consiste à le découper en modules :

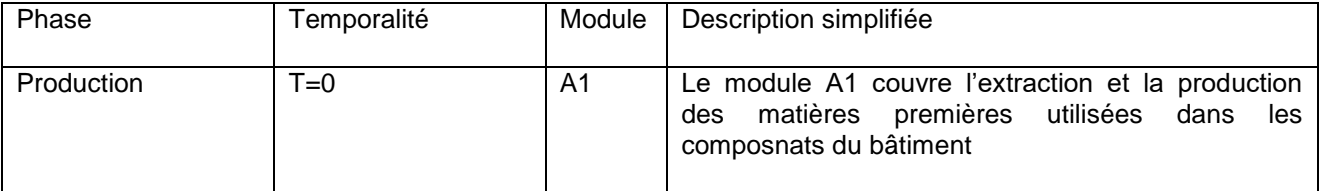

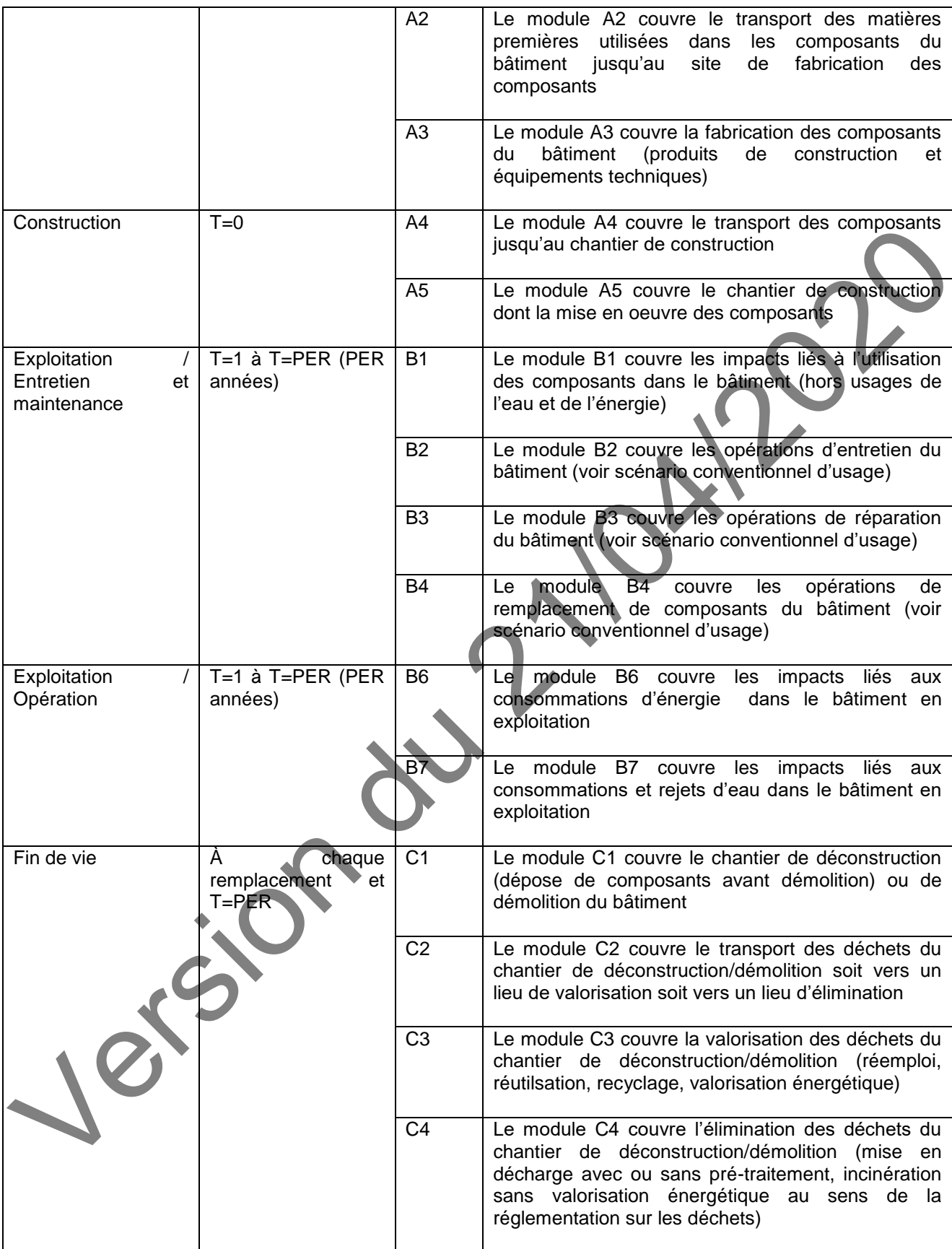

![](_page_12_Picture_251.jpeg)

Les frontières des modules B2, B3 et B4 n"étant pas très explicites dans la norme NF EN15978 (VERSION MAI2012), par simplification, on considère que les modules B2 à B4 regroupent toutes les opérations de nettoyage, entretien et maintenance du bâtiment. Ils sont regroupés, avec le module B1, dans la sous-phase d"entretien/maintenance de la phase d"exploitation

### <span id="page-12-0"></span>**1.5 LES INDICATEURS CALCULES**

Les indicateurs calculés peuvent être de deux types :

- Des indicateurs dits « réglementaires », soumis à une exigence seuil. Ils sont utilisés pour vérifier la conformité du bâtiment à la réglementation en termes de performance énergétique ou environnementale.
- Des indicateurs dits « pédagogiques ». Ils ne sont pas soumis à une exigence réglementaire, leur but étant de sensibiliser les applicateurs sur un aspect de la performance énergétique ou environnementale, et d"éventuellement permettre d"identifier les postes à améliorer.

Lorsque les indicateurs sont ramenés à une surface, on utilise la surface de référence dite Sref, qui est prise égale à :

- La SHAB, surface habitable pour les maisons individuelles et les logements collectifs (ou usages résidentiels assimilés)
- La SU, surface utile pour les autres usages.

#### <span id="page-12-1"></span>**1.5.1 INDICATEUR DE CONFORT D'ETE**

Le niveau d'inconfort perçu par les occupants indicateur degrés-heures :

L"indicateur degrés-heures (DH) permet d"évaluer l"inconfort pour les occupants. Il s"agit de la somme de l"écart entre la température opérative du groupe et la température de confort adaptatif (température calculée heure par heure en fonction des températures des jours précédents).

L'indicateur est calculé lorsque l'utilisateur sélectionne le mode Th-D (cf. chapitre [1.2.1\)](#page-4-0)

### <span id="page-12-2"></span>**1.5.2 INDICATEURS DE PERFORMANCE ENERGETIQUE**

Pour la performance énergétique, on vient évaluer séparément l"efficacité du bâti (coefficient Bbio) et celle de l"ensemble bâti + systèmes énergétiques (coefficient Cep). Parallèlement, on complète cette évaluation en évaluant le bâtiment en termes d"utilisation des énergies renouvelables (coefficient Cep, nr).

### **L'efficacité énergétique du bâti – coefficient Bbio :**

Le coefficient Bbio, exprimé en points, caractérise l'efficacité énergétique du bâti. Il permet d'apprécier celui-ci par rapport aux besoins de chauffage, de refroidissement et de consommations futures d'éclairage artificiel. Il prend en compte les éléments suivants :

- La conception architecturale du bâti (implantation, forme, aires et orientation des baies, accès à l'éclairage naturel des locaux …),
- Les caractéristiques de l'enveloppe en termes d'isolation, de transmission solaire, de transmission lumineuse, d'ouverture des baies et d'étanchéité à l'air,
- Les caractéristiques d'inertie du bâti.

#### **L'efficacité des systèmes énergétiques – coefficient Cep :**

Le coefficient Cep, exprimé en kWhep/(m<sup>2</sup>.an), d'énergie primaire représente la consommation conventionnelle d"énergie primaire du bâtiment pour le chauffage, le refroidissement, la production d"eau chaude sanitaire, y compris les auxiliaires ; pour assurer les besoins d"éclairage artificiels et de ventilation du bâtiment, ainsi que le déplacement des personnes à l"intérieur du bâtiment si cela nécessite une consommation d"énergie. Elle est diminuée de la part autoconsommée de la production d"électricité à demeure, mais pas de sa part exportée. Ce coefficient Cep tient compte des besoins déterminés pour le coefficient Bbio, mais aussi de l'impact des systèmes énergétiques installés dans le bâtiment :

- a. Systèmes de chauffage et de refroidissement, y compris les auxiliaires,
- b. Système de référence de refroidissement dans le cas où un inconfort d"été significatif est décelé,
- c. Systèmes de production d'eau chaude sanitaire y compris les auxiliaires,
- d. Auxiliaires de ventilation (l"impact des débits d"air étant pris en compte dans les consommations des systèmes de chauffage et de refroidissement).
- e. Systèmes d'éclairage artificiel,
- f. Systèmes de production locale d'énergie, y compris les auxiliaires.
- g. Systèmes assurant le déplacement des occupants du bâtiment à l"intérieur de celui-ci

#### **La part non renouvelable des consommations énergétiques – coefficient Cep,nr :**

Le coefficient Cep,nr exprimé en kWhep/m<sup>2</sup> d'énergie primaire non renouvelable représente la consommation conventionnelle du bâtiment pour les mêmes usages que le coefficient Cep ci-dessus, en ne conservant que la part non renouvelable de ces consommations. L"export d"énergie n"est pas pris en compte.

### **Ratio de chaleur renouvelable ou de récupération du bâtiment – indicateur RCR** :

Cet indicateur a pour objectif de quantifier la part d"énergie renouvelable ou de récupération qui a été fournie à un bâtiment pour assurer ses besoins en chaleur (pour la satisfaction des besoins de chauffage ou la production d'eau chaude sanitaire), le reste étant par définition fourni par des sources d'origine non renouvelable.

Etant donné qu"il s"agit d"un ratio, sa valeur est comprise entre 0 et 1.

Le calcul de la part renouvelable et des consommations est réalisé à la frontière entre le système énergétique, qui consomme de l"énergie renouvelable ou de récupération pour la production de chaleur, et le bâtiment ou les dispositifs de distribution. Cette part renouvelable correspond à la quantité de chaleur produite par les générateurs de chaleur et systèmes de ventilation, déduction faite de leurs consommations d"énergie primaire. Dans ces calculs sont donc exclues toutes les consommations des auxiliaires intervenant en aval du générateur, au contraire de celles intervenant pour le fonctionnement du générateur.

Cet indicateur est calculé sur les fournitures de chaleur uniquement, que ce soit pour le chauffage (y inclus le réchauffage de l"air neuf), ou la production d"eau chaude sanitaire.

### <span id="page-13-0"></span>**1.5.3 INDICATEURS ENVIRONNEMENTAUX**

Dans le cadre de cette méthode différents indicateurs sont calculés: les indicateurs de la performance environnementale définis par la norme NF EN15978 (VERSION MAI2012) ainsi que les indicateurs « pollution de l"eau », « pollution de l"air » et l'indicateur de stockage de carbone.

La méthode de calcul permet de calculer chacune des contributions décrites au 1.1 et pour chaque phase du cycle de vie en distinguant les 4 phases du cycle de vie décrites au 1.1. Le module D est calculé pour certaines contributions (voir ref).

Les indicateurs environnementaux de la réglementation sont obtenus par addition des impacts calculés pour chacune des contributions et chacune des phases.

#### **Indicateurs sur les émissions de gaz à effet de serre – contribution au réchauffement climatique**

Ces indicateurs correspondent au potentiel de réchauffement global (PRG), à l"horizon de 100 ans, exprimé en kg équivalent CO<sub>2</sub> (kg éq. CO<sub>2</sub>), des émissions de gaz à effet de serre relatives au périmètre couvert par chaque indicateur. Ces indicateurs sont notés  $Eges^Y_X.X$  correspond alors au périmètre physique (composant, lot, contribution…) et Y correspond à la phase du cycle de vie. Quand Y correspond au total cycle de vie, il n"est pas mentionné.

 $Eges_{Total}$  correspond aux émissions totales du bâtiment sur l'ensemble de son cycle de vie.

 $Eges<sub>PCE</sub>$  correspond aux émissions de la contribution PCE sur l'ensemble du cycle de vie du bâtiment.

 $Eges_{CF}$  correspond aux émissions de la contribution CE (module B6 de la phase d'Exploitation)

Eges<sub>AUP</sub> correspond aux émissions de la contribution AUP sur l'ensemble du cycle de vie du bâtiment.

#### **Indicateur de stock de carbone**

Cet indicateur correspond à la masse totale de carbone biogénique stocké dans le bâtiment, il est noté M<sub>stock</sub>.

#### **Autres indicateurs environnementaux calculés**

![](_page_14_Picture_268.jpeg)

![](_page_15_Picture_209.jpeg)

# <span id="page-15-0"></span>**2. LES DONNÉES D'ENTREE DE LA METHODE**

### <span id="page-15-1"></span>**2.1 GENERALITES SUR LES DONNEES D'ENTREE**

La méthode de calcul énergétique distingue trois types de données d"entrée :

- Des données d"entrée saisies par l"utilisateur
- Des données génériques par défaut
- Des données conventionnelles

Les données d"entrée saisies dans le cadre de la méthode de calcul sont sous la responsabilité du maître d"ouvrage. En effet, celui-ci doit être capable de pouvoir justifier toute valeur de caractéristique utilisée comme donnée d"entrée du calcul réglementaire.

Pour certaines données d"entrée, on fait la distinction sur le statut de la donnée d"entrée entre :

- Une donnée certifiée (la valeur utilisée dans le calcul est la valeur certifiée par un organisme indépendant accrédité selon la norme NF EN 45011 par le COFRAC ou tout autre organisme d"accréditation signataire de l"accord européen multilatéral pertinent pris dans le cadre de la coordination européenne des organismes d"accréditation)
- Une donnée justifiée (par un essai par un laboratoire indépendant et accrédité selon la norme NF EN ISO/CEI 17025 par le COFRAC ou tout autre organisme d"accréditation signataire de l"accord européen multilatéral pertinent pris dans le cadre de la coordination européenne des organismes d"accréditation)
- Une donnée déclarée

Selon le statut de la donnée d'entrée, celle-ci est utilisée dans le calcul sans modification (valeur certifiée) ou avec une pénalisation plus ou moins importante (valeurs justifiées ou déclarées). Les données concernées par ce statut sont précisées dans la méthode de calcul.

Une donnée par défaut est une donnée utilisée en substitution à défaut de pouvoir renseigner la caractéristique du produit, comme indiqué ci-dessus. Les valeurs par défaut sont fournies dans la méthode de calcul Th BCD et sont alors utilisables sans justification, pour le système correspondant.

De même pour la réalisation de l"analyse de cycle de vie, la méthode distingue quatre types de données d"entrée :

- Des données d"entrée saisies par l"utilisateur (cf 2.3.2)
- Des données environnementales spécifiques (cf 2.4)
- Des données environnementales par défaut (cf 2.5)
- Des données conventionnelles (cf 2.2.5 et 2.2.6)

Que ce soit pour le calcul énergétique ou environnemental, une donnée conventionnelle est un paramètre de modélisation d"utilisation obligatoire non modifiable.

### <span id="page-16-0"></span>**2.2 LES DONNEES CONVENTIONNELLES**

Pour le calcul réglementaire, les données climatiques et celles relatives à l'occupation et l'usage des bâtiments sont définies de façon conventionnelle.

Ces différentes conventions ne sont pas adaptées à la prédiction des consommations énergétiques futures d'un bâtiment donné pour les années suivant sa mise en service. Ces données climatiques et ces conventions d'occupation et d'usage ont été définies de façon à approcher des conditions moyennes sur le segment de bâtiment visé.

### **2.2.1 LES DONNEES METEOS UTILISEES POUR LE CALCUL ENERGETIQUE**

<span id="page-16-1"></span>Les variables climatiques prises en compte dans cette méthode de calcul sont les suivantes :

- Le rayonnement solaire : il permet de calculer les apports de chaleur pour le bâti, ainsi que l'efficacité des capteurs solaires thermiques ou photovoltaïques spécifiques. De façon à permettre son calcul pour toute orientation et inclinaison et pour la prise en compte des effets de masques, il est fourni sous forme d'une composante directe et d'une composante diffuse,
- b. Le rayonnement lumineux : utilisé pour calculer l'éclairement naturel dans les locaux, il est décrit sous la même forme que le rayonnement solaire et à partir de celui-ci,
- c. Le rayonnement froid vers la voûte céleste,
- d. Les températures et humidité de l'air,
- e. La vitesse du vent pour une altitude de 10 m en zone ouverte,
- f. La température de l'eau froide du réseau.

Les années types se veulent représentatives, pour chaque paramètre, des valeurs moyennes ainsi que des extrêmes, a minima sur une base mensuelle.

Ces années type de référence ont été définies en suivant une procédure basée sur le choix de mois représentatifs, qui sont ensuite raccordés aux limites afin d'éviter des sauts brusques de variables.

La constitution de ces années type de référence a été effectuée sur la base de fichiers annuels des données mesurées par Météo-France sur la période de janvier 2000 à décembre 2018.

Ces données climatiques ont ensuite été post-traitées de façon à ramener les données à une altitude nulle et à effectuer la séparation des rayonnements directs et diffus. La température du sol à 1m de profondeur a été prise en référence comme température d'entrée de l'eau froide du réseau. Les données climatiques sont en heure solaire.

En matière de segmentation géographique, il a été retenu 8 zones climatiques dont les stations de référence sont précisées sur la figure ci-après, en cohérence avec les exigences réglementaires.

Les conditions d'occupation des bâtiments sont définies de façon conventionnelle puisqu'elles ne peuvent être vérifiées sur la base des caractéristiques du bâtiment et de ses équipements énergétiques.

Afin de se rapprocher des données « moyennes », la méthode de calcul réglementaire prend en compte la destination des locaux du bâtiment de manière générale (habitat, école, bureau…) et de manière plus précise au niveau des différents locaux (salle de réunion, circulations, etc.). Cela signifie que les scénarios conventionnels sont définis pour partie au niveau de la zone et pour partie au niveau du local.

Ces données sont décrites sous forme de scénarios temporels horaires. Elles représentent les usages et comportements moyens des occupants d"un bâtiment. L'unité de base est la semaine, avec des modifications liées aux périodes de vacances.

Les données relatives à l"occupation sont en temps légal. Le temps légal est le temps en usage en France, il est égal au temps solaire avec une heure de plus en hiver et deux heures de plus en été. Cette méthode de calcul gère le changement d"heure.

25.00

19

![](_page_18_Figure_0.jpeg)

<span id="page-18-1"></span><span id="page-18-0"></span>Les scénarios conventionnels définis au niveau de la zone sont les suivants :

- a. **L'occupation** : le scénario indique si la zone est occupée ou pas.
- b. **Le chauffage et le refroidissement** : le scénario indique les températures de consigne en chauffage et en refroidissement, qui sont liées au scénario d"occupation car il est basé sur le réglage par les occupants du thermostat pour les périodes d'occupation, et du gestionnaire (ou d'un système de programmation) pour les périodes d'inoccupation.
- c. **La ventilation** : le scénario indique l"arrêt ou la mise en marche des systèmes spécifiques de ventilation conformément aux réglementations en vigueur pour les usages autres que d"habitation.
- d. **L'éclairage :** le scénario indique la possibilité ou pas d"utilisation de l'éclairage artificiel. Il est basé sur les scénarios de présence en prenant en compte les périodes de sommeil.
- e. **Les besoins d'eau chaude sanitaire**, le scénario indique la répartition en profils horaires du besoin hebdomadaire, ce dernier est exprimé en litres d'eau à 40 °C qui correspond à la température moyenne d'utilisation finale
- f. **Les scénarios de mobilité des escalators et des ascenseurs :** le scénario indique si l"équipement est mobile ou immobile durant l"heure considérée, puis le niveau de mobilité sur l"heure
- g. **Les usages spécifiques de l'énergie :** pour calculer les consommations des autres usages de l"énergie, ce sont les scénarios des apports internes qui sont utilisés (cf. ci-dessous)

#### <span id="page-19-0"></span>*2.2.2.2 Scénarios conventionnels définis au niveau des locaux*

Les scénarios conventionnels définis au niveau des locaux sont les suivants :

- a. **Apports internes de chaleur** liés à la présence humaine, et aux équipements mobiliers : pour le premier point, le scénario est lié au scénario d"occupation et au nombre d"occupants. Pour le second, une différenciation est opérée selon que le fonctionnement de l"équipement est lié ou pas à la présence humaine. Ces apports internes interagissent avec les besoins de chaleur et de froid.
- b. **Apports internes d'humidité** liés à la présence humaine ou aux équipements: le scénario est lié au scénario d"occupation et au nombre d"occupants. Le nombre d"occupants et les valeurs d"apport sont des données conventionnelles qui dépendent du type de zone, ils sont rapportés au m² de surface habitable ou utile. Cette méthode de calcul considère conventionnellement que le corps d'un adulte au repos dégage une humidité de 0.055 kg/heure et celui d"un adulte en période de sommeil dégage 0.0385 kg/heure.

### **2.2.3 LES SCENARIOS CONVENTIONNELS POUR LE CALCUL ENVIRONNEMENTAL**

<span id="page-19-1"></span>Conventions liées à la réglementation sur les déclarations environnementales des produits de construction et équipements techniques (PCE)

La réglementation sur les déclarations environnementales des produits de construction et équipements techniques imposent aux déclarants des données environnementales un certain nombre de convention de calculs. Il a donc été décidé d"en appliquer certaines par cohérence à l"échelle du bâtiment. Ce paragraphe ne reprend que les conventions les plus pertinentes pour comprendre la méthode de calcul.

Pour le transport des PCE des usines de fabrication vers le chantier (module A4), ce n"est pas la donnée « réelle » qui est utilisée (car difficilement traçable si passage par un intermédiaire de distribution) mais une donnée moyenne (à la fois pour les moyens de transport et pour les distances).

Pour la mise en œuvre des PCE (module A5), pour éviter les doubles comptages à l"échelle du bâtiment, seuls les consommables et process propres au PCE mis en oeuvre sont pris en compte dans les déclarations. La contribution chantier permet de couvrir les process et consommables communs à plusieurs PCE (équipements lourds comme les grues, travaux de terrassement, passages de réseaux communs à plusieurs réseaux…).

Par simplification, les modules B2, B3, B4 et B5 sont regroupés dans les déclarations environnementales. Les modules B6 et B7 doivent être déclarés séparément lorsqu"ils sont non nuls (cas de nombreux équipements techniques) et rendus obligatoires par d"autres réglementations. Sinon par convention, le caclul des modules B6 et B7 n"est pas considéré pertinent à l"échelle des PCE mais uniquement à l"échelle du bâtiment (scénario d"usage pertinent).

La fin de vie des PCE doit être estimée en utilisant les scénarios de fin de vie contemporains. Par exemple, si un produit est aujourd"hui mis en décharge à 100% en fin de vie, même si on estime que les pratiques vont changer, c"est ce scénario de mise en décharge à 100% qui doit être utilisé dans la déclaration environnementale du produit.

#### Conventions à l"échelle du bâtiment

Dans sa vie « réelle », un bâtiment subit différentes opérations d"entretien, maintenance et réhabilitation pour maintenir ses performances, les améliorer, le remettre en conformité ou encore changer sa destination. Ces opérations conduisent souvent à prolonger la durée de vie du bâtiment ou de certaines parties de l"ouvrage (la structure notamment). Dans cette même « vie réelle », le bâtiment est soumis à des aléas conduisant à des dégradations et à des opérations d"entretien, maintenance et réhabilitation dédiées. Il est difficile d"anticiper et prendre en compte tous ces éléments dans une réglementation s"appliquant lors de la construction du bâtiment.

Par mesure de simplication, il a donc été décidé de définir un scénario conventionnel d"usage du bâtiment. Ce scénario prévoit la définition des usages et performances initiaux du bâtiment, leur maintien pendant la période d"étude de référence (les remplacements de composants en fin de vie avant la fin de la PER sont donc considérés réalisés à l"identique) et l"estimation de la fin de vie du bâtiment (qui aura lieu dans plusieurs décennies), en utilisant les conditions actuelles de gestion des déchets de la fin de vie (voir ci-dessus). Le scénario conventionnel d"usage du bâtiment ne prévoit donc pas de réhabilitation du bâtiment. Par ailleurs, le scénario conventionnel d"usage du bâtiment ne prévoit la prise en compte d"aucun aléa.

En conséquence de la définition du scénario conventionnel d"usage du bâtiment, les opérations d"entretien/ maintenance/réparation liées à d"éventuelles dégradations volontaires, accidents (incendies, explosions,…), catastophes naturelles (séismes, inondations, chutes d"arbres…) ne sont pas pris en compte dans la méthode parce qu"elles ne correspondent pas au scénario conventionnel d"usage du bâtiment retenu pour cette réglementation.

### **2.2.4 LES DONNEES ENVIRONNEMENTALES LIEES A LA SIMPLIFICATION DES MODELES**

<span id="page-20-0"></span>Ces données sont des données conventionnelles mises à disposition par le ministère en charge de la construction et utilisables uniquement dans les méthodes simplifiées.

Ces données sont fournies dans ce document et sont mises à disposition gratuitement.

<span id="page-20-1"></span>Il s"agit notamment de valeurs d"impacts forfaitaires pour les lots et sous lots de la contribution PCE.

### **2.2.5 LES DONNEES ENERGETIQUES ET ENVIRONNEMENTALES POUR LE CALCUL DES IMPACTS DES ENERGIES ET AUTRES SERVICES**

La mise à disposition des différents vecteurs énergétiques et leur utilisation dans le bâtiment ont des impacts énergétiques et environnementaux. Ces données sont conventionnelles. Les coefficients de conversion de l"énergie finale en énergie primaire et les impacts environnementaux des énergies, dont le contenu CO2 des énergies (facteur d"émission), sont fixés par le ministère en charge de la construction.

Pour les bâtiments reliés à un réseau de chaleur, le contenu CO2 de l'énergie consommée est celui publié par arrêté du ministre en charge de l"énergie. Le contenu CO2 des réseaux de chaleur est calculé selon une analyse en cycle de vie.

De même, un certain nombre de procédés et services utilisés dans le calcul des contributions ne sont pas sous la responsabilité du maître d'ouvrage. La méthode considère donc ces données comme des données conventionnelles, elles concernent notamment :

les impacts des moyens de transport utilisés dans le contributeur chantier,

les impacts de la mise à disposition de l'eau potable consommée par le bâtiment,

les impacts du traitement des eaux usées rejetées par le bâtiment,

les impacts du traitement des déchets calculés dans le contributeur chantier,

les impacts des émissions de fluides frigorigènes.

Ces données sont mises à disposition gratuitement.

### <span id="page-20-2"></span>**2.3 CARACTERISATION DU BATIMENT ET DE SES EQUIPEMENTS, LES DONNEES D'ENTREE DE LA METHODE DE CALCUL**

### <span id="page-20-3"></span>**2.3.1 INTRODUCTION**

La méthode de calcul de la performance énergétique est basée sur une approche orientée « objet », dont le principe est de décrire chaque composant en termes de paramètres (intrinsèques, d"intégration), de données d'entrée nécessaires, et de sorties de ce calcul.

Elle est ainsi structurée de la façon suivante :

- a) Un ensemble de fiches algorithmes qui effectue les calculs annuels au pas de temps horaire pour déterminer les différents indicateurs réglementaires
- b) Des pré processeurs utilisés en amont du cœur de calcul, et permettant d"alimenter les objets le composant,
- c) Des post processeurs d'intégration et traitement des résultats horaires.

![](_page_21_Figure_5.jpeg)

![](_page_21_Figure_6.jpeg)

Cette méthode de calcul utilise comme données d"entrée tous les éléments descriptifs du bâtiment et de ses équipements qui sont définis de façon opposable. Ces données d"entrée des éléments descriptifs du bâtiment et de ses équipements sont constituées de deux types de paramètres différents :

- Des paramètres dits intrinsèques qui correspondent aux caractéristiques thermiques du composant,
- Des paramètres dits d'intégration correspondants à la mise en œuvre du composant dans le projet étudié.

Par exemple, le coefficient U d'une baie est un paramètre intrinsèque alors que son orientation est un paramètre d'intégration.

### <span id="page-21-0"></span>**2.3.2 LA COMPOSITION PHYSIQUE DETAILLE DU BATIMENT**

Pour l'analyse de cycle de vie, le maître d'ouvrage doit renseigner tous les quantitatifs (métrés, quantités estimées) des produits et équipements utilisés dans le bâtiment et entrant dans le périmètre de la méthode. Pour le calcul de la contribution PCE, les produits et équipements doivent être affectés à un ou plusieurs lots et

![](_page_21_Picture_13.jpeg)

![](_page_22_Picture_236.jpeg)

Une liste indicative (et non exhaustive) des produits et équipements et des propositions d"affectation aux lots et sous lots est disponible <mark>(cf ref).</mark>

### <span id="page-23-0"></span>**2.3.3 LE CLIMAT**

Les données d'entrée pour le climat sont la zone climatique et l'altitude.

La donnée "zone climatique" génère les données climatiques conventionnelles correspondant à la zone climatique considérée.

La donnée "altitude" permet de corriger les données climatiques en fonction de celle-ci.

#### <span id="page-23-1"></span>**2.3.4 L'ENVIRONNEMENT PROCHE**

La caractérisation de l"environnement proche du bâtiment se fait à travers la description des masques architecturaux ou lointains.

Pour la prise en compte des masques, la méthode de calcul distingue les masques lointains (définis par une hauteur de masque par tranche azimutale, ou par un profil de type rue), les masques végétaux et les masques proches horizontaux et verticaux (profondeur du masque, distance entre la paroi et le masque, hauteur du masque) et donc leurs données d"entrée.

Quelques éléments sont fournis ci-dessous :

- masque lointain défini par tranches azimutales :
- masque lointain constitué d"arbres à feuilles caduques
- masque lointain de type plan vertical éloigné, caractérisé par l"angle sous lequel le masque est vu
- masques proches verticaux droite et/ ou gauche, considérés comme infinis, caractérisés par leur débord et leur distance à la paroi étudiée
- masque proche horizontal considéré comme infini, caractérisé par son débord et sa distance à la paroi étudiée

### <span id="page-23-2"></span>**2.3.5 LES SCENARIOS LIES A L'OCCUPATION DES LOCAUX**

L'organisation interne du bâtiment permet de spécifier le type et la surface des zones et des locaux. I

Pour les scénarios liés à l"occupation des locaux, les données d"entrée sont :

- le type de zone,
- la répartition des locaux

Les scénarios conventionnels d'occupation et d'usage sont alors générés au niveau de la zone et également au niveau des locaux.

### <span id="page-23-3"></span>**2.3.6 L'ENVELOPPE DU BATIMENT**

Pour les parois (opaques ou vitrées), et les ponts thermiques induits, qui constituent l"enveloppe du bâtiment, les données d"entrée concernent :

- Les caractéristiques dimensionnelles et d"implantation (surface ou longueur, orientation, inclinaison)
- Les caractéristiques thermiques et énergétiques : coefficient de transmission thermique, facteur solaire Les caractéristiques lumineuses : transmission solaire et transmission lumineuse (uniquement pour les baies)
	- L'ouverture des baies pour le confort d'été :
		- o Manuelle, dans ce cas on considère un comportement conventionnel d"ouverture
		- o Automatique : prise en compte des caractéristiques du système d"ouverture automatique

Les données d'entrée sont, en ce qui concerne les caractéristiques physiques ci-dessus, définies dans les règles Th-Bat.

![](_page_24_Figure_0.jpeg)

La perméabilité est décrite par le débit d'air sous pression de 4 Pa par m<sup>2</sup> de paroi.

### <span id="page-24-0"></span>**2.3.7 L'INERTIE THERMIQUE**

On distingue 3 types d"inertie thermique :

- **l'inertie quotidienne** pour caractériser l"amortissement de l"onde quotidienne de température et d"ensoleillement en saison chaude ainsi que pour caractériser le taux de récupération des apports de chaleur en hiver (période de 24 h) ;
- **l'inertie séquentielle** pour caractériser l"amortissement de l"onde séquentielle de température. Elle permet la prise en compte de l"inertie lors des séquences de chaleur en été. L"onde de température extérieure prise en compte de manière conventionnelle a une période de 14 jours ;
- **l'inertie annuelle** pour caractériser l"amortissement de l"onde annuelle de température (période de 365 jours).

Elle est calculée conformément aux règles Th-Bat (partie Th-I), et permet de définir les caractéristiques d'inertie Cm et de surface d'échange équivalent Am utilisées comme données d"entrée.

- Cm : Capacité thermique ramenée à la surface utile du bâtiment considéré.
- Am : Surface d"échange équivalente des parois opaques avec l"ambiance ramenée à la surface utile du bâtiment considéré

Conformément aux règles Th-I, différentes approches sont possibles

- Détermination en matière de classe d'inertie (très légère, légère, moyenne, lourde, très lourde) soit forfaitaire, soit par une méthode à point permettant une approche plus fine en fonction des caractéristiques des parois intérieures et extérieures du local. A chaque classe d'inertie est associée une valeur conventionnelle pour Am et pour Cm,
- Calcul direct de Am et Cm à partir des caractéristiques détaillées des parois intérieures et extérieures.

### <span id="page-25-0"></span>**2.3.8 LA MOBILITE INTERNE AU BATIMENT**

Les éléments visés ici concernant les déplacements des occupants à l"intérieur du bâtiment qui entraînent des consommations d"énergie.

Sont pris en compte les ascenseurs et les escalators présents dans le bâtiment.

Les données d"entrée regroupent :

- Des éléments d"ordre technologique intrinsèques sur les matériels (type d"appareil, masse utile, vitesse nominale, ..)
- Des éléments d"ordre descriptif précisant l"intégration dans le bâtiment objet de l"étude (nombre d"étages desservis, hauteur de desserte, zones desservies, …)

### <span id="page-25-1"></span>**2.3.9 LA VENTILATION**

Pour chacun des systèmes énergétiques (chauffage, refroidissement, ventilation, eau chaude sanitaire, éclairage) cette méthode de calcul distingue les trois niveaux suivants :

1) **L'émission** correspondant à la satisfaction du besoin de l'occupant : chaleur, froid, débits (soufflés et/ou extraits), eau chaude sanitaire, lumière artificielle,

- 2) **La distribution** correspondant aux réseaux alimentant les émetteurs,
- 3) **La génération**, correspondant à l'alimentation énergétique des réseaux de distribution.

Pour la ventilation, les systèmes de ventilation sont décrits depuis l'entrée de l"air dans le bâtiment (via des entrées d"air dédiées ou par les défauts d"étanchéité ou encore les baies vitrées) en passant par les bouches de reprise, les réseaux aérauliques de distribution, et les centrales de traitement d"air.

Selon le principe défini ci-dessus, les "émetteurs" sont les bouches, ou équivalents, connectés aux débits requis (fournis ou extraits) pour le groupe. Les entrées d'air présentes en façade du bâtiment sont caractérisées par leur module, et la variation de celui-ci en fonction des différences de pression entre l"intérieur du bâtiment et l"extérieur le cas échéant.

Les " réseaux de distribution" sont caractérisés par leurs pertes aérauliques (fuites), et par leur étanchéité à l"air.

Les "générateurs" sont les moteurs : extracteurs, centrales de traitement d'air, dispositifs d'aspiration statique ou hybride, caractérisés par leur puissance absorbée.

Cette méthode de calcul intègre différents systèmes de ventilation spécifique, que ce soit pour l'hygiène ou le confort thermique. Sont ainsi intégrés les systèmes de ventilation simple ou double flux, les systèmes dits à débit constant (DAC) ou variable (DAV) permettant également le traitement de l"ambiance.

En complément, sont demandées les caractéristiques des autres éléments composant la centrale (échangeurs, batteries chaudes ou froides, recyclage, etc.), ainsi que les paramètres nécessaires à la régulation de la ventilation (températures autorisant le by-passage par exemple).

### <span id="page-25-2"></span>**2.3.10 LE CHAUFFAGE ET LE REFROIDISSEMENT**

#### **L'émission du chauffage et/ou du refroidissement** :

Chaque émetteur présent dans un groupe est caractérisé par :

- Sa fonction (chauffage ou refroidissement),
- Son ratio d'émission (%) par rapport au groupe (basé sur la surface relative desservie mais aussi sur une notion d"utilisation partielle dans le temps lorsque plusieurs émetteurs cohabitent),
- Les parts convective et radiative (%) de l"émission
- Sa variation spatiale (K) qui est la différence entre la température dans la zone d"occupation et la température moyenne du local. Elle est représentative des phénomènes de stratification, elle dépend de la classe de l"émetteur utilisé et de la hauteur sous plafond du local desservi.
- Sa variation temporelle (K) exprimant la différence entre la température moyenne de la zone d'occupation et la température de consigne . Elle est représentative de la précision de régulation dans le temps de l"émetteur. La méthode de calcul fournit des valeurs par défaut et permet la saisie de valeurs différentes pour des produits en cas de certification de cette valeur.

#### **La distribution du chauffage et/ou du refroidissement**

La distribution est séparée en une part secondaire et une part primaire pouvant présenter des taux de pertes récupérables différentes. Les caractéristiques principales d'un réseau sont :

- Ses pertes (en W/K), liées aux caractéristiques d'isolation, de dimension, de localisation (volume chauffé ou non),
- Sa température de distribution,
- Les caractéristiques de puissance absorbée et de régulation des auxiliaires de distribution.

#### **La génération du chauffage et/ou du refroidissement**

La génération regroupe l'ensemble des dispositifs de stockage, de génération et de composant amonts à la génération (énergie renouvelable, tours de refroidissement, boucle primaire, …). Les systèmes de génération peuvent être constitués d'un ou de plusieurs générateurs, et alimenter un ou plusieurs bâtiments.

Compte tenu de la multiplicité des générateurs, il n"est pas possible de définir une liste exhaustive des données d"entrée de la méthode. On peut cependant retenir les points suivants :

- Fonction du générateur (chauffage, refroidissement, …)
- Caractéristiques intrinsèques du générateur : puissance nominale et efficacité énergétique.
- Caractéristiques de gestion régulation de la génération (limites de teméprature de fonctionnement, régulation sur une température de distribution fixe ou moyenne, …)
- Caractéristiques de puissance absorbée et de régulation des auxiliaires

### <span id="page-26-0"></span>**2.3.11 L'EAU CHAUDE SANITAIRE**

#### **Emetteurs**

Les émetteurs sont les dispositifs finaux de fourniture d'eau chaude sanitaire (robinets, mitigeurs) qui traduisent la transformation du besoin d'eau chaude sanitaire à une demande de couple quantité - température.

Les données d'entrée sont alors :

- les types d"appareil sanitaire installés
- la part des besoins d"eau chaude sanitaire assuré par les différents types d"émetteur

### **Génération et distribution**

La caractérisation du système de production et de distribution de l"ECS est identique aux systèmes de chauffage et de refroidissement.

#### **Les ballons de stockage**

Les ballons de stockage sont un élément important des systèmes de production d"eau chaude sanitaire. Ils sont caractérisés par :

- Leurs caractéristiques dimensionnelles (volume)
- Les pertes thermiques associées à leur fonctionnement fonction du niveau d"isolation du stockage et de la température de stockage

La gestion associée aux générateurs assurant la production d"eau chaude

### <span id="page-27-0"></span>**2.3.12 L'ECLAIRAGE ARTIFICIEL**

Le but de la méthode de calcul est ici de permettre la prise en compte des consommations liée aux différents systèmes d"éclairage artificiels implantés dans les locaux du bâtiment soumis à la réglementation thermique (y compris l"éclairage des parties communes des logements collectifs), ainsi que l"éclairage des parkings associés au bâtiment.

Il est ici fait référence à l"éclairage dit immobilier (éclairage général et opposable) mais l"éclairage dit mobilier (potentiellement apporté après construction) peut être pris en compte si sa présence et jugée nécessaire compte tenu de la puissance et de l"efficacité lumineuse de l"éclairage immobilier.

Afin de tenir compte des différents modes de gestion et d"accès à l"éclairage naturel, la description des installations d"éclairage est faite selon une notion de local (type de locaux ayant des caractéristiques communes).

Les données d'entrée concernent alors :

La puissance surfacique installée pour l"éclairage des locaux

On distingue ici deux puissances : P<sub>ecl tot</sub> est la puissance surfacique installée pour l'éclairage intérieur des locaux et P<sub>eclaux</sub> est la puissance surfacique des appareillages et des périphériques de gestion intégrés dans les luminaires ou associés à ces derniers (détecteurs de présence par exemple), lorsque les lampes sont éteintes.

- La part des locaux ayant accès à l"éclairage naturel.
- Les caractéristiques des systèmes de gestion de l'éclairage (type gestion de l'allumage et de l"extinction).

Il est à noter que le système d"éclairage est conventionnel pour les bâtiments à usage d"habitation (maisons individuelles ou accolées et logements collectifs).

### <span id="page-27-1"></span>**2.3.13 LA PRODUCTION D'ELECTRICITE**

#### Production PV / Cogénération

La production d'électricité dans la méthode de calcul peut être réalisée par une production à base de capteurs photovoltaïques ou par un appareil de micro-cogénération.

Concernant la micro-cogénération, elle est similaire sur de nombreux points aux autres générateurs de chaleur. On retrouve donc des données d"entrée similaires, notamment :

- Fonction du générateur (chauffage, eau chaude sanitaire)
- Type de combustible (fossile, biomasse) et de micro-cogénérateur (combustion interne, stirling, micro turbine)
- Caractéristiques intrinsèques du générateur : puissance nominale et efficacité énergétique des roductions thermiques et électriques.

 Caractéristiques de gestion régulation de la génération (limites de teméprature de fonctionnement, régulation sur une température de distribution fixe ou moyenne, …)

Caractéristiques de puissance absorbée des auxiliaires

Concernant la production par des panneaux photovoltaïque, la méthode de calcul intègre la description de l"installation en intégrant les modules et les onduleurs associés. Cette description nécessite :

- Les caractéristiques technologiques des modules (type de technologie)
- Les propriétés électriques des modules (puissance crête nominale, …)
- Les caractéristiques d"implantation (orientation, inclinaison, surface)
- Les caractéristiques de l"onduleur (rendement, puissance de sortie)

### <span id="page-28-0"></span>**2.3.14 AUTRES DONNEES D'ENTREE DE L'ACV**

Pour le calcul de la contribution aux impacts du chantier de construction, l"utilisateur de la méthode doit renseigner quelques paramètres de chantier. La liste de ces paramètres est détaillée dans la description de la méthode de calcul de cette contribution.

Pour le calcul de la contribution aux impacts des consommations et rejets d"eau, l"utilisateur doit aussi renseigner quelques paramètres supplémentaires pour décrire les équipements consommateurs d"eau et les scénarios d"usage de l"eau de pluie, potentiellement, collectée. La liste de ces paramètres est détaillée dans la description de la méthode de calcul de cette contribution.

### <span id="page-28-1"></span>**2.4 LES DONNEES ENVIRONNEMENTALES SPECIFIQUES SUR LES PRODUITS DE CONSTRUCTION ET LES EQUIPEMENTS**

Pour les produits de construction et les équipements techniques du bâtiment (PCE), les données environnementales spécifiques peuvent être issues:

- des Fiches de Déclaration Environnementale et Sanitaire (FDES) (individuelles ou collectives).
- des Profils Environnementaux Produits (PEP) (individuels ou collectifs) ; pour les équipements couverts par la RT2012, les données fournies dans les PEP pour la phase d"utilisation (module B6) ne sont pas utilisées dans la méthode.

Les données environnementales issues de ces deux types de déclaration envrionnementale font l'objet de la réglementation française sur les déclarations environnementales des produits de construction et équipements techniques du bâtiment.

Lorsqu"une donnée spécifique est disponible sur un composant de la construction, ce qui signifie que le produit effectivement utilisé dans l"ouvrage est bien couvert par le FDES ou le PEP, cette donnée doit être utilisée. Dans le cas contraire, une donnée par défaut doit être utilisée (cf 2.5.2). Utiliser une donnée spécifique à un déclarant pour un autre produit que celui décrit dans la déclaration est interdit. Cette interdiction est aussi valable pour un produit du même déclarant dont certaines caractéristiques diffèrent (épaisseur, résistance…) du produit/équipement couvert par la déclaration spécifique. Dans ces cas, une utilisation d'une donnée environnementale par défaut est obligatoire.

### <span id="page-28-2"></span>**2.5 LES DONNEES PAR DEFAUT**

### <span id="page-28-3"></span>**2.5.1 POUR LE CALCUL ENERGETIQUE**

Les données par défaut peuvent être utilisées sans justification, pour les équipements correspondants.

### <span id="page-28-4"></span>**2.5.2 POUR LE CALCUL ENVIRONNEMENTAL**

Une Donnée Environnementale par Défaut (DED) est une donnée générique par défaut mise à disposition par le ministère en charge de la construction. Cette donnée n"est utilisable qu"en substitution, en l"absence de donnée spécifique. Le choix de la DED à utiliser doit se faire en prenant la DED dont la caractéristique est égale ou supérieure à celle du produit considéré. Par exemple, pour un produit de cloisonnement d"épaisseur 16mm pour lequel il existe trois DED possibles dont les épaisseurs correspondent à 13mm, 15mm et 19mm, la DED utilisée dans ce cas sera cellei correspondant à l"épaisseur de 19mm.

Toutes ces données sont mises à disposition gratuitement.

Les principes d'élaboration des données envrionnementales par défaut sont disponibles (cf ref)

### <span id="page-29-0"></span>**3. CALCUL DES DIFFERENTS POSTES DE CONSOMMATION ET PRODUCTION D'ENERGIE**

### <span id="page-29-1"></span>**3.1 CALCUL DE LA CONSOMMATION D'ENERGIE POUR LE CHAUFFAGE ET LE REFROIDISSEMENT**

La consommation d"énergie pour le chauffage et le refroidissement est obtenue par le calcul du rapport entre :

L"énergie nécessaire aux bornes de la production pour le chauffage resp. le refroidissement

#### Et

L"efficacité du système de production de l"énergie pour le service considéré.

On va détailler ces éléments ci-après. Le schéma ci-dessous donne une idée générale de l"architecture de calcul des systèmes énergétiques :

![](_page_29_Figure_7.jpeg)

**Figure 3 – Architecture des calculs pour les systèmes énergétiques (chauffage, refroidissement, ECS)**

### <span id="page-29-2"></span>**3.1.1 ENERGIE NECESSAIRE AUX BORNES DE LA PRODUCTION POUR LE CHAUFFAGE ET LE REFROIDISSEMENT**

Cette partie traite du chauffage, les mêmes principes et calculs s"appliquent au refroidissement

L"énergie nécessaire aux bornes de la production pour le chauffage est la somme de :

- L"énergie à fournir par l"émetteur de chaleur pour satisfaire les besoins de chauffage, augmentée des pertes au dos des émetteurs de chauffage.
- Des pertes brutes de distribution du système de chauffage
- Des éventuels besoins liés au préchauffage de l"air utilisé par les centrales de traitement d"air

#### <span id="page-29-3"></span>*3.1.1.1 Energie à fournir par l'émetteur pour satisfaire les besoins de chauffage*

Pour ce calcul, les éléments suivants sont pris en compte :

- le climat extérieur
- les scénarios d"occupation du local
- la température de consigne conventionnelle du local
- les caractéristiques des parois composant le local
- les débits de renouvellement d"air
- les apports gratuits : apports solaires et apports internes
- des caractéristiques de l"émission de chaleur ou de froid (variations spatio-temporelles et programmation)

La puissance requise par l"émetteur est calculée à partir des températures intérieures du local et de la droite de comportement thermique

#### Phase 1 : Calcul des températures intérieures

Le calcul des températures intérieures ; température de l"air, température radiante moyenne et température de masse est basé sur un modèle thermique dynamique au pas de temps horaire.

Le modèle thermique est fondé sur les simplifications du transfert de chaleur entre les environnements intérieur et extérieur. Ce calcul se fait en quatre étapes :

**Etape 1** : calcul des coefficients de transfert thermiques, de la capacité thermique quotidienne et de la surface d"échange équivalente des parois opaques avec l"ambiance :

 Facteur de transmission thermique dû au renouvellement d"air : son calcul prend en compte les débits de renouvellement d"air et l"humidité spécifique équivalente de l"air

Le calcul des débits de renouvellement d'air ; débits entrants et débits extraits, se fait à l'aide d'un modèle aéraulique qui prend en compte pour un local donné les différentes sources d"entrée d"air : système de ventilation spécifique, débits d'air à travers l'enveloppe selon son étanchéité, débits d'air par ouverture de fenêtres, débits d"air en provenance d"autres groupes, etc.

- Facteur de transmission thermique dû aux échanges internes par convection et rayonnement
- Facteur de transmission thermique global pour les baies entre les environnements intérieur et extérieur
- Facteur de transmission thermique entre les surfaces internes et l"air intérieur
- Facteur de transmission entre l'environnement extérieur et la surface intérieure des parois opaques
- capacité thermique déterminée selon la méthode décrite dans les règles Th-Bât dans leur partie inertie Th-I).
- surface d"échange équivalente des parois opaques avec l"ambiance

**Étape 2 :** calcul des températures extérieures équivalentes pour la prise en compte de l"élévation de la température extérieure due au rayonnement solaire sur les composants transparents et opaques de l"enveloppe du bâtiment.

#### **Étape 3 : calcul des flux de chaleurs internes**

- flux de chaleur dû aux sources internes et aux apports de chaleur convectifs dus à la lame d'air intérieure ventilée du vitrage
- flux de chaleur radiatif dû aux sources internes et au rayonnement solaire direct
- flux de chaleur convectif dû aux sources internes et au rayonnement solaire direct

Les sources internes sont les apports conventionnels de chaleur liés aux occupants et aux équipements énergétiques et les apports calculés par la méthode, dus à l"éclairage artificiel et aux pertes récupérés des systèmes de distribution et de génération de chauffage.

#### **Étape 4 : calcul des températures intérieures :**

À cette étape, la résolution des équations du modèle thermique permet le calcul des températures intérieures.

Phase 2 : Calcul de l'énergie à fournir par l'émetteur pour satisfaire les besoins de chauffage et de refroidissement : puissance requise par l'émetteur de chaleur

Le modèle thermique suppose qu"il existe une relation linéaire entre la puissance émise par l"émetteur et la température moyenne mesurée par la sonde du système de régulation terminale.

On considère deux points de fonctionnement :

- Point de fonctionnement avec évolution libre : pas de flux de chaleur émis par les émetteurs de chauffage et refroidissement,
- Point de fonctionnement avec un flux de chaleur émis par l"émetteur de 10 W/m² de surface de plancher utile,

Le modèle thermique permet le calcul des températures intérieures pour ces deux points de fonctionnement. La droite du comportement thermique est alors définie par interpolation entre ces deux points.

Cette droite permet le calcul de la puissance requise par l"émetteur correspondant à une température de consigne et des caractéristiques de l"émetteur données. Ces caractéristiques intègrent des paramètres relatifs à la qualité de l"émission (variations au sein des locaux de la température ambiante) et la précision de régulation (variations dans le temps de la température ambiante), ainsi que les parts convective et radiative de la puissance échangée avec le local.

L"énergie à fournir par l"émetteur pour satisfaire les besoins de chauffage et de refroidissement tient compte des pertes au dos de l"émetteur, lorsque celui-ci est intégré à la paroi extérieure du bâtiment.

### <span id="page-31-0"></span>*3.1.1.2 Pertes thermiques brutes de distribution du système de chauffage et de refroidissement*

Dans le cas d"une installation de chauffage et refroidissement à eau, les pertes thermiques brutes du réseau de distribution sont calculées à partir de l"écart entre la température moyenne de l"eau dans les canalisations et la température ambiante, lors des périodes où le chauffage et le refroidissement sont activés.

La température moyenne d"eau est déterminée à partir des fonctions de régulation présentes sur l"installation de chauffage et refroidissement (température de départ variable ou non, débit d"eau variable ou non).

Ces pertes thermiques sont distinguées en deux composants selon qu"elles sont émises dans les espaces chauffés/refroidis ou dans les espaces non chauffés/non-refroidis.

Dans les espaces chauffés/refroidis, une partie des pertes de distribution est récupérée sous forme de chaleur, elle est prise en compte dans le modèle de comportement thermique.

Nota : la régulation de la distribution inclut également la gestion des circulateurs, ce qui impacte leur consommation d"énergie : circulateurs à vitesse constante, à vitesse variable avec maintien de la pression différentielle constante ou à vitesse variable évoluant de manière à réduire la pression différentielle dans le réseau.

### <span id="page-31-1"></span>**3.1.2 EFFICACITE DES SYSTEMES DE PRODUCTION DE CHALEUR ET DE REFROIDISSEMENT**

L"ultime étape du calcul des consommations consiste à modéliser l"efficacité des générateurs de chaleur et de froid. Pour cela, on distingue les générateurs par type, selon la liste suivante :

### Pour le chauffage :

- Générateurs directs à effet joule
- Générateurs à combustion à combustible gazeux, liquide ou solide,
- Systèmes de cogénération,
- Système solaire thermique
- Poêles et inserts
- Générateurs thermodynamiques à compression électrique
- Générateurs thermodynamiques à absorption au gaz naturel,
- Sous-stations de réseau de chaleur

Pour le refroidissement :

- Groupe frigorifique thermodynamique à compression électrique,
- Groupe frigorifique thermodynamique à absorption au gaz naturel,
- Sous-stations de réseau de froid,

Certains systèmes de production de chaleur assurent également l"ECS et/ou le refroidissement.

D'une manière générale, le calcul de l'efficacité des générateurs se fait de manière dynamique, au pas de temps horaire, en fonction :

- De la charge du générateur, c'est-à-dire le rapport entre les besoins du bâtiment en chaleur ou en refroidissement et la puissance maximale du générateur, à chaque pas de temps,
- De la température de fonctionnement : température d'eau de la distribution, température d'air intérieur, ou d"air soufflé
- Des conditions météorologiques extérieures,
- De la température de source amont, identifiée en fonction de son type (air extérieur, air repris, eau circulant dans le sol…), pour les générateurs thermodynamiques.

Ce calcul d"efficacité est basé sur les caractéristiques de performance à pleine charge et à un ou plusieurs points de charge partielle, identifiées dans les référentiels normatifs des générateurs. L'efficacité au point de fonctionnement sur le pas de temps est obtenue par interpolation / extrapolation entre ces éléments, comme le résume le graphique ci-dessous.

![](_page_32_Figure_11.jpeg)

Cette efficacité intègre également les pertes thermiques et consommations d"auxiliaires à l"arrêt du générateur, sur les périodes où la charge du générateur est nulle.

Cas des Installations solaires thermiques : l"installation solaire est en fonctionnement pendant toute l"année. Les quantités d"énergie fournies par les capteurs solaires interviennent en déduction des besoins totaux du bâtiment, à partir d"une modélisation de l"installation incluant les composants de stockage d"eau chaude.

Le calcul se passe en plusieurs étapes : calcul de la couverture solaire pour le chauffage et/ou l"ECS ; calcul des pertes de transmission de l"installation solaire (entre stockage et appoint) ; calcul des pertes de stockage de l"appoint, calcul des pertes potentiellement récupérables de l"appoint et enfin calcul des consommations des auxiliaires du système solaire.

#### Cas des Installations de production par transfert de chaleur et de froid ; réseaux de chaleur et de refroidissement

La méthode de calcul permet la prise en compte d"installations réalisant des transferts de chaleur et de froid via une boucle d"eau (générateurs dit sur boucle d"eau) recueillant les demandes de chaud et de froid de locaux ayant des besoins différents au même moment.

Elle permet également la prise en compte de systèmes (type thermofrigopompe ou DRV) fonctionnant prioritairement en chauffage ou refroidissement (selon le besoin majoritaire) mais rejetant resp. du froid ou du chaud lors de leur fonctionnement, utilisable pour assurer des besoins concomittants.

Pour ces générateurs, une étape supplémentaire est donc ajoutée : elle consiste à réaliser le bilan des transferts de chaleur et de froid afin de déterminer :

- Pour les générateurs sur boucle d"eau, si un appoint de chauffage ou de refroidissement est nécessaire (cas où les transferts ne permettent pas le maintien de la boucle dans sa plage de température prévue) ou pas (cas où les transferts induisent une compensation permettant le maintien de la boucle dans sa plage de température prévue)
- Pour les générateurs type thermofrigopompe et DRV, le besoin majoritaire (le besoin minoritaire étant alors satisfait intégralement par le rejet du générateur, et les consommations associées annulées).

#### Cas des réseaux de chaleur et/ou de refroidissement

Les caractéristiques de la génération par réseau de chaleur / froid ne sont à proprement parler pas prises en compte, seules les pertes liées à l"échangeur constituant la sous-station du réseau sont considérées, à partir du niveau d"isolation de ses composants.

Les consommations des auxiliaires du réseau sont considérées nulles

### <span id="page-33-0"></span>**3.2 CALCUL DE LA CONSOMMATION D'ENERGIE POUR L'ECS**

Sur le même principe que pour le chauffage, la consommation d"énergie pour la préparation de l"ECS est le rapport entre :

- l"énergie à fournir aux bornes du générateur
- et l"efficacité du générateur

L"énergie à fournir aux bornes du générateur est l"énergie nécessaire pour satisfaire les besoins en ECS augmentée des pertes de distribution de l"ECS et des éventuelles pertes de stockage.

Le calcul peut ainsi être décomposé dans les étapes suivantes.

Calcul des besoins d'eau chaude sanitaire :

Le besoin d"ECS se calcule ainsi, en partant de la valeur hebdomadaire à la valeur horaire :

- Calcul du nombre de litres d"ECS à 40°C hebdomadaires, ce calcul tient compte du besoin unitaire d"ECS (donnée conventionnelle selon type d"usage du bâtiment), et de la taille du bâtiment (le besoin unitaire étant exprimé par m² de surface)
	- Calcul du nombre de litres d"ECS à 40°C horaire en utilisant la clé de répartition horaire qui est une donnée conventionnelle issus des scénarii
	- Calcul des besoins horaires d"ECS en Wh : quantité d"énergie nécessaire à l"élévation en température de l"eau froide à 40°C pour le nombre de litres horaires calculé précédemment

En ce qui concerne les usages autres que « maison individuelle ou accolée » et « logements collectifs », ces besoins sont calculés en fonction du nombre d"équipements (par exemple le nombre de chambres pour une cité universitaire ou pour un hôtel).

Pour les maisons individuelles ou accolées et les logements collectifs, ces besoins sont calculés en fonction de la densité d'occupation conventionnelle. Ce besoin d'eau chaude sanitaire est pris égal à 392 litres à 40°C/adulte/semaine en moyenne. Il est modulé suivant les périodes d"occupation/inoccupation et la période de l"année (été/hiver et périodes de vacances).

Ces besoins sont exprimés par unité de surface. C"est la raison pour laquelle, en ce qui concerne les maisons individuelles ou accolées et les logements collectifs, le besoin hebdomadaire est calculé en reliant la densité d'occupation à la surface habitable.

Afin de prendre en compte le fait que les enfants possèdent une demande en eau chaude inférieure à celle des adultes, la notion de nombre d"adultes équivalents a été introduite.

L'apport de chaleur par une installation solaire est pris en compte comme un apport gratuit qui se soustrait des besoins d"ECS. De même, la présence d"une récupération d"énergie sur les eaux grises permet de réduire le besoin.

#### Calcul des pertes de distribution et de stockage :

Le calcul des pertes de distribution est analogue à celui réalisé pour le chauffage les pertes de distribution

Les pertes brutes de stockage sont calculées à partir des caractéristiques d"isolation du composant de stockage, et des conditions de températures de part et d"autre du composant.

#### Calcul de l'efficacité des générateurs :

Pour les générateurs qui assurent le chauffage et l'ECS, l'efficacité du système de production de l'ECS se calcule de manière analogue que pour le chauffage ; pour les autres générateurs, le principe est également identique : prise en compte des caractéristiques en conditions nominales et de l"évolution de ces caractéristiques selon la charge et les conditions d"utilisation.

### <span id="page-34-0"></span>**3.3 CALCUL DE LA CONSOMMATION D'ENERGIE POUR L'ECLAIRAGE DES LOCAUX**

Types d"éclairages pris en compte. Modalités génériques de calcul des besoins et de la consommation. Eclairage des parkings et des locaux communs

La consommation d'éclairage est déterminée par le produit :

- De la puissance surfacique installée pour l"éclairage des locaux (cf. chapitre [2.3.12](#page-27-0) sur les données d"entrée)
- De la gestion de l"éclairage artificiel en fonction de l"occupation (prend la valeur du coefficient C1 en période d"occupation)
- De la gestion de l'éclairage artificiel en fonction de l'éclairement naturel (caractérisée par le coefficient C2)

Afin de tenir compte des différents systèmes de gestion et l"accès à l"éclairage naturel, le calcul se fait au niveau du local (spécifique à l"éclairage, et défini par usage réglementaire).

### Puissance installée de l"éclairage artificiel :

Pour ce qui concerne les usages d"habitation (maison individuelle ou accolée, logements collectifs, chambres de l"usage hôtel (partie nuit)…), le système d"éclairage est entièrement conventionnel (il est en effet impossible de connaître les « émetteurs » qui seront mis en place par le futur occupant).

Cela signifie que l"impact sur les consommations énergétiques ne résulte donc que des caractéristiques des baies.

Pour les usages « maison individuelle ou accolée » et « logements collectifs », la puissance d"éclairage conventionnelle est prise égale à 1.4 W/m² dans cette méthode de calcul.

Pour les autres usages, le concepteur définit lui-même les systèmes d"éclairage qui seront installés dans le bâtiment. Ils sont donc caractérisés au moment du projet. Par conséquent, cette méthode de calcul laisse la possibilité au concepteur de tenir compte de la régulation des systèmes d"éclairage ainsi que de leurs puissances.

#### Gestion de l"éclairage artificiel en fonction de l"occupation :

Selon le type de système de gestion (par exemple, interrupteur manuel, détection de présence, …), la méthode de calcul fournit par local spécifique à l"éclairage, et par usage réglementaire, la valeur du coefficient C1 qui correspond à un pourcentage moyen d'utilisation de l"éclairage artificiel.

#### Gestion de l"éclairage artificiel en fonction de l"éclairement naturel :

Les locaux sont d"abord identifiés par rapport à leur accès à la lumière naturelle (effectif, réduit, impossible). L"éclairement naturel intérieur est ensuite quantifié à partir de l"éclairement incident sur la baie, des caractéristiques des baies et de leurs protections mobiles ainsi que du type de régulation de l"éclairage

La méthode définit alors, selon le mode de gestion de l"éclairage artificiel par rapport à l"éclairement naturel (par exemple, gradation automatique à éclairement constant, gestion par détection de franchissement de seuil d"éclairement, …), et pour les parties ayant et n"ayant pas accès à l"éclairement naturel de chaque local, les coefficients C2 en fonction de l"éclairement naturel Einat. Ce coefficient représente alors un taux moyen d"utilisation de l"éclairage artificiel en fonction de l"éclairement naturel, en occupation.

### <span id="page-35-0"></span>**3.4 CALCUL DE LA CONSOMMATION D'ENERGIE DES AUXILIAIRES DE CHAUFFAGE, REFROIDISSEMENT, ECS ET DE VENTILATION**

La consommation d"énergie des auxiliaires dépend de leur puissance, de leurs caractéristiques thermiques et de leur durée d"utilisation qui dépend des scénarios d"usage et du système de gestion et régulation.

On distingue les deux types d"auxiliaires suivants :

- Les auxiliaires qui concernent la génération et la distribution. Ce sont principalement des circulateurs.
- Les auxiliaires de ventilation qui concernent les ventilateurs locaux et centraux pour le chauffage, le refroidissement et la ventilation, y compris la ventilation des parkings.

#### Auxiliaires de génération :

Ils sont bien sûr liés au fonctionnement du générateur dont ils font partie. Ainsi, la consommation de ces auxiliaires (hors puissance minimale de veille) est considérée proportionnelle au taux de charge auquel fonctionne le générateur sur le pas de temps.

#### Auxiliaires de distribution :

La consommation d"énergie des auxiliaires de distribution dépend de leur puissance, et du système de gestion et régulation qui leur est associé (fonctionnement constant, débit variable, …).

### Auxiliaires de ventilation :

Les consommations des ventilateurs locaux des émetteurs dépendent de leur puissance, de la régulation utilisée qui peut conduire à un fonctionnement permanent, ou proportionnel aux besoins de chauffage ou de refroidissement.

Les consommations ne sont calculées que durant les saisons de fonctionnement des générateurs.

Pour le système de ventilation, la consommation des ventilateurs est liée à leur puissance et à leur période de fonctionnement (continue en résidentiel). On peut ainsi avoir des valeurs de puissance différenciées en occupation et en inoccupation.

### <span id="page-35-1"></span>**3.5 LES USAGES SPECIFIQUES DE L'ELECTRICITE**

Dans le cadre de cette méthode de calcul, la consommation des équipements mobiliers regroupant tous les appareils absents à la livraison du bâtiment et consommant de l"énergie électrique : équipements bureautiques,

électroménagers, appareils domestiques… à l"exception des dispositifs d"éclairage mobiliers comptabilisés partiellement pour certains types de locaux (aires de vente, bureaux).

Par convention, les consommations des équipements mobiliers sont considérées comme étant électriques et égales aux valeurs d"apports internes de chaleur non dus aux occupants. Leur répartition horaire suit donc la répartition horaire des apports internes des scénarios des différents usages.

Cette consommation est prise en compte uniquement pour le calcul du taux d"autoconsommation et du taux d"autoproduction des productions électriques à demeure.

### <span id="page-36-0"></span>**3.6 CALCUL DE LA CONSOMMATION D'ENERGIE LIEE A LA MOBILITE INTERNE AU BATIMENT**

Est pris ici en compte la consommation d"énergie nécessaire au déplacement des personnes à l"intérieur du bâtiment pour les équipements ascenseurs et escalators.

Sur la base de scénarios conventionnels définissant, par type d"usage du bâtiment, le nombre de voyages réalisés par an par les ascenseurs et les escalators, et sur la base de la description technique des équipements faites par l"utilisateur, la méthode de calcul détermine une consommation horaire d"électricité nécessaire au déplacement des personnes à l"intérieur du bâtiment.

### <span id="page-36-1"></span>**3.7 CALCUL DE LA PRODUCTION LOCALE ELECTRIQUE**

Les productions locales d"énergie prises en compte dans la méthode de calcul sont :

- Les installations solaires photovoltaïques
- Les micro et mini-cogénérations.

Principe de fonctionnement du modèle de cogénération.

Le modèle permet de différencier les micro-cogénérateurs standard et à condensation en termes d"évolution du rendement thermique en fonction de la température aval de fonctionnement.

Le calcul réalisé se base sur une priorité donnée à la satisfaction des besoins d"eau chaude sanitaire (lorsque le micro-cogénérateur est de type double service). Les performances sont alors déterminées en fonction du taux de charge du micro-cogénérateur, par interpolation entre les performances à charge maximale et minimale.

La cogénération d'électricité n'est possible que si le taux de charge est supérieur, sur le pas de temps, au minimum requis pour le fonctionnement.

Principe de fonctionnement du modèle de capteurs photovoltaïques.

La quantité d"énergie annuelle produite par le système photovoltaïque est calculée au niveau du bâtiment, elle est le produit de l"énergie incidente annuelle dans le plan des modules photovoltaïques, de la puissance crête et de l"indice de performance.

L'énergie incidente annuelle dans le plan des modules est le produit de la valeur de cette énergie sur un plan horizontal définie par région et du facteur de transposition qui traduit la variation d"énergie incidente dans un plan incliné par rapport à l"énergie incidente dans un plan horizontal

L"indice de performance est un facteur de correction du rendement global des modules PV, il dépend de la température réelle de fonctionnement des modules et du type d"intégration des modules dans le bâtiment

La puissance réellement délivrée est également fonction des propriétés de l"onduleur placé après les modules : évolution du rendement de l"onduleur lié à la puissance produite par les modules en comparaison de la puissance maximale délivrable par l"onduleur ; extinction (protection) de l"onduleur si la puissance d"entrée dépasse de 15% la puissance nominale de l"onduleur.

Il est possible de décrire des capteurs photovoltaïques à deux niveaux :

- Au niveau bâtiment pour les installations supportées par le bâtiment ou par un élément constructif ayant une continuité physique structurelle avec le bâtiment faisant l"objet de l"étude.
- Au niveau projet pour les autres installations.

### <span id="page-37-0"></span>**4. ANALYSE DE CYCLE DE VIE**

### <span id="page-37-1"></span>**4.1 PRINCIPE GENERAL DE CALCUL D'UNE CONTRIBUTION AUX IMPACTS**

Le calcul de toutes les contributions aux impacts environnementaux suit un principe identique : associer une donnée de projet (quantité de produit, quantité d"énergie issue du calcul énergétique, donnée de chantier…) à une donnée environnementale pertinente (cf données d"entrée) qui fournit les impacts unitaires liés à cette donnée de projet. Le calcul de l"impact environnemental consiste le plus souvent à simplement multiplier la donnée de projet par la donnée environnementale. Un paramètre d"adaptation de la donnée de projet au bâtiment est parfois nécessaire (calcul d"un nombre de remplacements pour un produit par exemple).

![](_page_37_Figure_5.jpeg)

Selon la contribution calculée, la quantité peut correspondre par exemple à des quantités de composants (unités, m $^2$ , ml,…), d'énergie (kWh d'énergie finale) ou encore d'eau (m $^3$ ).

Le facteur d"adaptation peut consister en un facteur de renouvellement lié à la durée de vie, d"adaptation de la quantité à l'unité fonctionnelle utilisée dans la donnée environnementale unitaire (par exemple passage d'une masse à une surface grâce à une densité surfacique), de prise en compte d"une distance propre au chantier, d"un taux d"affectation de la quantité au bâtiment étudié dans le cas de parcelles multibâtiment ou d"autoconsommation d"énergie produite localement…

Les données environnementales unitaires sont des données vectorielles. Elles comportent autant de lignes que le nombre d'impacts que l'on souhaite calculer. Il peut s'agir de données issues de déclarations environnementales, de données environnementales par défaut ou de données environnementales de service.

Les impacts résultants du caclul de la contribution (à un module, à un lot, au bâtiment…) sont donc aussi des données vectorielles comportant autant de lignes que d"impacts calculés.

Chaque contribution peut potentiellement être calculée :

- par un calcul détaillé ou par un calcul simplifié,
- par un calcul statique ou par un calcul dynamique.

Dans le cadre de cette méthode, la distinction entre méthode dynamique et méthode statique ne s"applique qu"au calcul des impacts des émissions de gaz à effet de serre sur le réchauffement climatique. Le calcul statique ne fixe aucun horizon temporel pour le calcul des impacts des émissions de gaz à effet de serre et considère donc qu"une émission a le même impact quelle que soit sa date d"émission durant le cycle de vie du bâtiment. Le calcul dynamique fixe lui un horizon temporel(100 ans) auquel évaluer les impacts de ces émissions, le calcul considère alors que l"impact d"une émission ou captation pour l"horizon choisi dépend de sa date d"émission: plus l"émission est tardive plus son impact est faible ; inversement plus l'émission est précoce plus son impact est fort.

Pour chacune des contributions, toutes les modalités de calcul pertinentes sont présentées ci-après.

#### <span id="page-38-0"></span>**4.2 CALCUL DE LA CONTRIBUTION AUX IMPACTS DES PCE**

#### <span id="page-38-1"></span>**4.2.1 PRISE EN COMPTE DU REEMPLOI OU DE LA REUTILISATION D'UN PCE**

#### <span id="page-38-2"></span>**4.2.2 CALCUL DETAILLE DE LA CONTRIBUTION AUX IMPACTS DES PCE**

#### <span id="page-38-3"></span>*4.2.2.1 Calcul statique*

La contribution aux impacts des « Produits de construction et équipements » couvre l"ensemble des impacts des composants du bâtiment (et éventuellement de la parcelle) affectés aux lots 1 à 13 (cf ref).

La description des produits de construction et équipements est réalisée selon le découpage en lots et sous-lots présenté au ref. A chaque composant installé dans le bâtiment doit être associée la donnée environnementale et la quantité précise mise en œuvre.

Le calcul statique est similaire quel que soit l'impact environnemental considéré, les formules suivantes sont donc vectorielles dès lors que des impacts sont calculés.

#### **4.2.2.1.1 Calcul du facteur de renouvellement du composant p**

La première étape pour le calcul de la contribution de chacun des composants p aux impacts du bâtiment est le calcul du taux de renouvellement de ces composants dans l"ouvrage. En effet, si la durée de vie estimée d"un composant dans l"ouvrage est inférieure à la période d"étude de référence alors ce composant doit faire l"objet d"un renouvellement au cours de la vie du bâtiment. Ce taux de renouvellement, qui peut être non entier, est obtenu avec la formule suivante :

$$
R_p = Max (1, \frac{PER}{DVE_p})
$$

Où

PER = Période d"étude de référence du bâtiment en années

 $DVE_n =$  Durée de vie estimée du produit ou équipement p en années

Pour la durée de vie estimée, la durée de vie de référence (DVR) de la donnée environnementale associée au produit ou à l"équipement doit être considérée par défaut. La modification à la hausse de la durée de vie d"un composant n"est pas autorisée. La modification à la baisse de la durée de vie d"un composant doit être justifiée. Donc par défaut  $DVE_p = DVR_p$ .

Le facteur de renouvellement est ici considéré identique pour tous les sous-lots. Cependant, si nécessaire, le facteur de renouvellement peut être pris différent d"un sous-lot à l"autre si la durée de vie du composant est affectée par le sous-lot dans lequel il est utilisé.

#### **4.2.2.1.2 Regroupement des modules d'une donnée environnementale d'un composant p**

On suppose que, pour toute donnée environnementale sur les composants, on peut regrouper les modules de données de telle sorte que l"on puisse identifier toute donnée comme la somme de 5 termes (certains pouvant être nuls) :

$$
DE_p = DE_p^{PROD} + DE_p^{CONS} + DE_p^{EXP} + DE_p^{FDV} + DE_p^{module D}
$$

Avec pour les composants pour lesquels les modules sont détaillés :

$$
DE^{PCV}_p = \sum_m DE^m_p
$$

Où

 $DE_p^m$  = valeur de l'impact du composant p par unité fonctionnelle pour le module m

 $DE_p^{PCV}$ = valeur de l'impact du composant p par unité fonctionnelle pour la phase du cycle de vie PCV du composant

Pour PCV = PROD (production), m varie de A1 à A3.

Pour PCV = CONS (construction), m varie de A4 à A5

Pour PCV = EXP (exploitation), dans le cas général m varie de B1 à B4

Lorsque pour une donnée environnementale d'un produit ou équipement, les modules B1 à B4 ne sont pas séparés des modules B6 et B7, cette phase du cycle de vie du produit ou de l"équipement est exclue du calcul pour éviter tout double comptage dans le calcul des contributions relatives aux consommations d"énergie et aux consomamtiosn et rejets d'eau. On prend alors  $DE_p^{EXP}=0$ . Dans ce cas, les modules B1 à B4 du composant sont négligés. Si l"équipement utilise un fluide frigorigène, les impacts relatifs à ce fluide ne peuvent pas être négligés et font l"objet d"un caclul spécifique au 4.2.3.1.6.

Pour PCV = FDV (fin de vie), m varie de C1 à C4

Pour PCV = module D, m vaut D.

### **4.2.2.1.3 Calcul de la contribution d'un composant p d'un sous-lot k aux impacts d'une phase du cycle de vie PCV**

### **Pour la phase de production (PCV = PROD)**

Sont attribués à la phase de production du bâtiment l"ensemble des impacts relatifs à la phase de production des composants initialement mis en œuvre.

$$
I_{p,k}^{PROD} = Q_p \times DE_p^{PROD}
$$

### **Pour la phase de construction (PCV = CONS)**

Sont attribués à la phase de construction du bâtiment l"ensemble des impacts relatifs à la phase de construction pour les composants initialement mis en œuvre.

$$
I_{n,k}^{CONS} = Q_p \times DE_p^{CONS}
$$

### **Pour la phase d'exploitation (PCV = EXP)**

Sont attribués à la phase d"exploitation du bâtiment l"ensemble des impacts relatifs à la phase d"exploitation des composants ainsi que les impacts relatifs à la production, la construction et la fin de vie des composants remplacés pendant l"exploitation.

$$
I_{p,k}^{EXP} = Q_p \times [R_p \times DE_p^{EXP} + (R_p - 1) \times (DE_p^{PROD} + DE_p^{CONS} + DE_p^{FDV})]
$$

#### **Pour la phase de fin de vie (PCV = FDV)**

Sont attribués à la phase de fin de vie du bâtiment l"ensemble des impacts relatifs à la phase de fin de vie pour les composants initialement mis en œuvre.

$$
I_{p,k}^{FDV} = Q_p \times DE_p^{FDV}
$$

#### **Pour le module D (PCV = module D)**

Sont attribués au module D du bâtiment l"ensemble des impacts relatifs aux modules D des composants mis en œuvre.

$$
I_{p,k}^{Module\ D} = Q_p \times R_p \times DE_p^{module\ D}
$$

Dans toutes ces formules :

 $I_{n,k}^{PCV}$ = contribution du composant p aux impacts du sous lot k, pour la phase du cycle de vie PCV du bâtiment

 $Q_p$  = quantité initiale du composant p utilisée dans le bâtiment (en multiple de l'unité fonctionnelle utilisée dans la donnée environnementale associée)

 $DE_{p}^{m}$  = valeur de l'impact du composant p par unité fonctionnelle pour le module m

 $R_p$  = facteur de renouvellement du composant p

#### **4.2.2.1.4 Calcul de la contribution des composants d'un sous-lot k aux impacts d'une phase du cycle de vie PCV**

#### Cas général

Pour obtenir la contribution aux impacts d"un sous-lot k, on réalise uniquement la somme des impacts des composants de ce sous-lot :

![](_page_40_Figure_13.jpeg)

#### Où :

 $I_{PCE,k.}^{PCV}$  = contribution des composants du sous-lot k aux impacts de la phase du cycle de vie PCV

 $I_{n,k}^{PCV}$  = contribution du composant p aux impacts du sous-lot k, pour la phase du cycle de vie PCV du bâtiment

Cas particulier du sous lot 8.2 (installation de cogénération)

Les impacts des composants du sous-lot 8.2 sont affectés au bâtiment au prorata du taux d"autonconsommation globale d"électricité et de chaleur issues de la cogénération :

$$
I_{PCE, lots.2}^{PCV} = \sum_{p} I_{p,k}^{PCV} \times Tac_{cogénération}
$$

 $I_{PCE,lot8.2}^{PCV}$  = contribution des composants du sous lot 8.2 aux impacts de la phase du cycle de vie PCV

 $I_{n,k}^{PCV}$  = contribution du composant p aux impacts du sous lot 8.2, pour la phase du cycle de vie PCV

 $Tac_{cogénération}$ = Taux d'autoconsommation globale d'électricité et de chaleur issues de la cogénération (voir ref pour son calcul)

#### **4.2.2.1.5 Calcul de la contribution des composants d'un lot i aux impacts d'une phase du cycle de vie PCV**

#### Cas général (pour lot 1 à 12)

Pour obtenir la contribution aux impacts des composants d"un lot i, on réalise la somme des impacts des composants des sous-lots k affectés à ce lot :

$$
I_{PCE,i}^{PCV} = \sum_{k} I_{PCE,k}^{PCV}
$$

Où :

 $I_{PCE,i}^{PCV}$  = contribution des composants du lot i aux impacts de la phase du cycle de vie PCV

 $I_{PCE,k}^{PCV}$  = contribution des composants du sous-lot k aux impacts de la phase du cycle de vie PCV

#### Cas particulier du lot 13 (Production locale d"électricité)

Les impacts des composants du lot 13 sont affectés au bâtiment au prorata du taux d'autoconsommation d"électricité issue des composants du lot 13 :

$$
I_{PCE,lot13}^{PCV} = \sum_{p} I_{p,lot13}^{PCV} \times Tac_{elec}
$$

 $I_{PCE,lot13}^{PCV}$  = contribution des composants du lot13 aux impacts de la phase du cycle de vie PCV

 $I_{n,lot13}^{PCV}$  = contribution du composant p aux impacts du lot 13 pour la phase du cycle de vie PCV (il n'y a pas de sous-lots dans ce lot)

 $Tac_{\text{elec}}$  Taux d'autoconsommation d'électricité issue des composants du lot 13 voir ref pour son calcul)

### **4.2.2.1.6 Calcul des impacts liés aux émissions de fluides frigorigènes utilisés dans les systèmes énergétiques**

Ce paragraphe présente le calcul des impacts des émissions de fluides frigorigènes en phase exploitation dans le cas particulier des composants pour lesquels les modules B1 et B4 ont dû être négligés car non dissociables des modules B6 et/ou B7 (voir 4.2.3.1.2).

Cette méthode est notamment utilisée pour tous les composants associés à des données environnementales par défaut (DED).

#### **Calcul des impacts des émissions de fluides frigorigènes en phase exploitation**

La contribution aux impacts des émissions de fluides frigorigènes utilisés dans les systèmes énergétiques du bâtiment pour la phase d"exploitation du bâtiment est la somme des contributions aux impacts de chaque fluide frigorigène utilisé dans le bâtiment lors de sa phase d"exploitation :

$$
I_{fluides\,frak{f}rigo}^{EXP} = \sum_{i} I_{fluide\,i}^{EXP}
$$

Où

 $I_{fluides\,frize\,frize\,irio}^{EXP}$  Contribution aux impacts des émissions de fluides frigorigènes utilisés dans les systèmes énergétiques du bâtiment pour la phase d"exploitation du bâtiment

 $I_{fluide\;i}^{EXP}$ =contribution aux impacts du fluide frigorigène i pour la phase d'exploitation du bâtiment.

La contribution aux impacts du fluide frigorigène i pour la phase d"exploitation est quant à elle la somme des impacts liés aux émissions régulières de fluide i pendant la phase d"exploitation (fuites) et ceux liés aux émissions de fluide i pendant la fin de vie des équipements remplacés pendant la phase d"exploitation du bâtiment.

On a donc  $I_{fluide\;i}^{EXP}=I_{fluide\;i}^{B1}+I_{fl}^{B}$ 

 $I_{fluide\ i}^{B1}$  contribution aux impacts des émissions de fluide i pendant la phase d'exploitation des équipements contenant le fluide i

 $I_{fluide\;i}^{B4}$  = contribution aux impacts des émissions de fluide i pendant la fin de vie des équipements contenant le fluide i et remplacés pendant la phase d"exploitation du bâtiment

Si pour l'équipement contenant le fluide frigorigène i, la donnée environnementale de cette équipemement, pour la phase d"exploitation, contient les émissions directes de fluide frigorigène (en B1 généralement) et les impacts de la production de fluide équivalente aux fuites en B2, et les modules B6 et B7 séparés (voir 4.2.3.1.2) alors pour éviter les double comptage  $I_{fluide\;i}^{B1}=0$ . Les émissions de fluides frigorigènes sont alors prises en compte directement au travers des module B1 et B2 de la donnée envrionnementale associée à l"équipement.

Sinon, la contribution aux impacts des émissions de fluide i pendant l"exploitation des équipements est calculée en tenant compte de la charge initiale en fluide i de l'équipement et du taux de fuite lors de la phase d"exploitation (fuites d"exploitation nécessitant les recharges).

$$
I_{fluide\,i}^{B1} = T_f \times Ch_i \times DE_i \times PER
$$

Cette formule se substitue donc aux modules B1 et B2 des données environnementales des composants pour lesquelles ces modules ne sont pas disponibles séparément des autres modules de la phase B.

La contribution aux impacts des émissions de fluide i lors de la fin de vie des équipements contenant le fluide i et remplacés pendant la phase d"exploitation du bâtiment est calculé à partir du taux de pertes en fluide en fin de vie et du facteur de renouvellement (nombre de remplacements) de l"équipement

$$
I_{fluidei}^{B4} = T_p \times Ch_i \times GWP_i \times (R_p - 1)
$$

En effet, les impacts relatifs à la production du fluide frigorigène émis en fin de vie sont considérés dans l"étape de production du composant déjà prise en compte dans la phase de production ou d"exploitation du bâtiment.

Où

 $T_f$  = taux de fuite lié à la phase d'exploitation (%)

 $T_p$  = taux de perte en fluide en fin de vie (%) (il convient que ce taux soit cohérent avec celui considéré dans le scénario de fin de vie de l"équipement utilisé pour le calcul des modules C1-C4

 $Ch_i =$  charge initiale de l'équipement en fluide i (en kg)

 $DE_i =$  Données environnementales conventionnelles sur les impacts du fluide i (/kg). Cette donnée contient non seulement les impacts directs des émissions de fluide i sur le réchauffement climatique mais aussi les impacts indirecs liés à la production de ce fluide. Par convention, pour le bâtiment, ces deux types d"émissions sont regroupées dans le module B1. Dans les PEP, les émissions directes sont consignées en B1 et indirectes en B2.

 $GWP_i$  = valeur du PRG à 100 ans du fluide i

 $R_p =$  facteur de renouvellement du composant p

#### **4.2.2.1.7 Calcul de la contribution des composants aux impacts d'une phase du cycle de vie PCV**

#### Cas général

Pour les phases de production, construction et fin de vie du bâtiment ainsi que pour le module D (donc pour PCV = PROD, CONS, FDV ou module D), la contribution des composants du bâtiment aux impacts de la phase du cycle de vie PCV est obtenue par la somme des contributions des lots.

$$
I_{PCE}^{PCV} = \sum_{i} I_{PCE,i}^{PCV}
$$

Pour la phase d"exploitation du bâtiment, la contribution des composants du bâtiment aux impacts de la phase du cycle de vie PCV est obtenue par la somme des contributions des composants des lots et des impacts des fluides frigorigènes.

$$
I_{PCE}^{EXP} = \sum_{i} I_{PCE,i}^{EXP} + I_{fluides}^{EXP} \overline{rigo}
$$

Où :

 $I_{PCE}^{EXP}$  = contribution des composants du bâtiment aux impacts de la phase d'exploitation du bâtiment

 $I_{PCE,i}^{EXP}$  contribution des composants du lot i aux impacts de de la phase d'exploitation du bâtiment

 $I_{fluides\,fric}^{EXP}$  = Contribution aux impacts des émissions de fluides frigorigènes utilisés dans les systèmes énergétiques du bâtiment pour la phase du cycle de vie PCV

#### **4.2.2.1.8 Calcul de la contribution PCE aux impacts sur tout le cycle de vie du bâtiment**

La contribution PCE aux impacts totaux du bâtiment sur l'ensemble du cycle de vie est la somme des contributions aux impacts des PCE aux différnetes phase du cycle de vie (production, construction, exploitation et fin de vie).

$$
I_{PCE} = I_{PCE}^{PROD} + I_{PCE}^{CONS} + I_{PCE}^{EXP} + I_{PCE}^{FDV}
$$

où

 $I_{PCE}$  = contribution des PCE aux impacts totaux du bâtiment sur l'ensemble du cycle de vie

Le calcul du module D est exploité par ailleurs (voir ref).

#### <span id="page-43-0"></span>*4.2.2.2 Calcul dynamique de l'impact sur le changement climatique*

Dans la méthode dynamique, les impacts des émissions des gaz à effet de serre sont pondérées par un coefficent de pondération dont la valeur est dépendante de la date des émissions.

L"ensemble de ces coefficients de pondération constituent la fonction f définie pour x entier naturel variant de 0 à 100. Le pas de temps pour la pondération est donc d"une année. Dans la méthode, deux fonctions sont principalement utilisées, pour le CO<sub>2</sub> ( $f_{CO2}$  ou f dans la suite) et le fluide R410A ( $f_{R410A}$ ).

En effet, la méthode dynamique proposée est une méthode simplifiée notamment parce que les facteurs de pondération ne sont pas appliqués directement aux émissions des différents gaz à effet de serre mais au potentiel de réchauffement climatique (exprimé en kg eq CO2) de ces émissions. Ainsi alors que des facteurs de pondération différents devraient leur être appliqués (vitesses de dégration dans l"atmosphère différentes) les facteurs de pondération du CO2 sont appliqués pour toutes ces émissions. La méthode est aussi simplifiée car les coefficients de pondération du R410A sont appliqués à toutes les émissions de fluides frigorigènes non déjà prises en compte par ailleurs (4.2.3.2.2).

#### **4.2.2.2.1 Calcul de la contribution d'un composant p aux impacts**

#### Cas des composants dont DVE≥PER

Les émissions de la production et de la construction sont par convention considérées émises à t=0. On ontient donc l'impact en multipliant l'impact « statique » par le facteur de pondération dynamique à t=0.

$$
I_p^{PROD} = Q_p \times DE_p^{PROD} \times f(0)
$$
  

$$
I_p^{Cons} = Q_p \times DE_p^{Cons} \times f(0)
$$

Les émissions de la phase d"exploitation sont par convention considérées émises régulièrement chaque année. On divise donc l"émission totale du composant p pendant la phase d"exploitation par la période d"étude de référence du bâtiment pour obtenir une émission annualisée que l"on pondère, par le coefficient de pondération correspondant à l"année a. On somme ensuite l"ensemble des impacts annuels sur l"ensemble de la PER.

$$
I_p^{EXP} = Q_p \times \sum_{a}^{PER} \left( \frac{DE_p^{EXP}}{PER} \times f(a) \right)
$$

Les émissions de la fin de vie et du module D sont par convention considérées émises à t=PER. On obtient donc l"impact en multipliant l"impact « statique » par le facteur de pondération dynamique à t=PER.

$$
I_p^{FDV} = Q_p \times DE_p^{FDV} \times f(PER)
$$
  

$$
I_p^{Module} = Q_p \times DE_{p,Module D} \times f(PER)
$$

![](_page_44_Figure_9.jpeg)

Comme dans le cas précédent, les émissions de la production et de la construction du produit initialement mis en œuvre sont par convention considérées émises à t=0.

![](_page_44_Figure_11.jpeg)

Pour le calcul de l'impact de la phase d'exploitation du bâtiment, la définition de paramètres supplémentaires est nécessaire :

$$
\alpha = partie \; entière \; \left(\frac{PER}{DVE_p}\right)
$$
\n
$$
F_{Util} = \frac{PER}{DVE_p} - \alpha
$$

Les émissions de la phase d"exploitation de tous les produits sont considérées comme étant émises régulièrement chaque année (dernier terme du paramètre  $\beta$ ) et les émissions liées à leur remplacement (phase de fin de vie des produits remplacés, phases de production et construction des produits les remplaçant ) sont considérées comme étant émises à la date du remplacement (premier terme du paramètre  $\beta$ ). On peut alors calculer les impacts des émissions de la phase d"exploitation du bâtiment avec les formules suivantes :

$$
\beta = \left[ \left( DE_p^{PROD} + DE_p^{CONS} + DE_p^{FDV} \right) \times \left[ \sum_{r=1}^{\alpha - 1} f(DVE_p \times r) + F_{Util} \times f(DVE_p \times \alpha) \right] \right] + \sum_{a=1}^{PER} \frac{DE_p^{EXP}}{DVE_p} \times f(\alpha)
$$
  

$$
I_p^{EXP} = Q_p \times \beta
$$

Les émissions de la fin de vie du produit, lors de la fin de vie du bâtiment sont par convention considérées émises à t=PER.

$$
I_p^{FDV} = Q_p \times DE_p^{FDV} \times f(PER)
$$

Pour le module D, avec une logique similaire, on calcule :

$$
\gamma = DE_p^{Module D} \times \left[ \sum_{r=1}^{\alpha-1} f(DVE_p \times r) + F_{Util} \times f(DVE_p \times \alpha) + f(PER) \right]
$$
  
 Puis  $I_p^{Module D} = Q_p \times \gamma$ 

Où

 $I_p^{PCV}$  = contribution du composant p aux impacts de la phase PCV

 $Q_n$  = quantité utilisée du composant p (en multiple de l'unité fonctionnelle utilisée dans la donnée environnementale associée)

 $DE^{PCV}_p$  = valeur de l'impact du composant p par unité fonctionnelle pour la phase PCV

 $DVE_n$  = Durée de vie estimée du produit (par défaut égale à la durée de vie de référence (DVR) du produit)

 $f(a)$  = coefficient de pondération des impacts d'une émission de gaz à effet (en kg eq CO2) de serre émise à t=a.

#### **4.2.2.2.2 Calcul spécifique aux fluides frigorigènes**

Comme nous l"avons vu précédemment, des émissions directes de fluides frigorigènes ont lieu en phase de production, d"exploitation et fin de vie.

Pour la production et la fin de vie, les calculs précédents conduisent à pondérer les émissions de fluides frigorigènes avec le facteur de pondération de CO2. Il faut donc apporter un correctif à ces émissions.

Pour la phase d'exploitation, pour le calcul dynamique des impacts des fluides frigorigènes, deux cas sont à distinguer

- Cas 1 : les équipements du bâtiment sont associés à des PEP dont le module B n"est pas détaillé ou à des DED,
- Cas 2 : les équipements du bâtiment sont associés à des PEP dont le module B est détaillé.

Pour l"approche dynamique, en phase exploitation, on va donc pour chaque cas devoir distinguer : les émissions récurrentes liées aux fuites, les émissions ponctuelles de fluide liées aux remplacements des équipements durant la PER (fin de vie de l"ancien équipement et production du nouveau).

Dans les deux cas, les données d"entrée suivantes sont à considérer :

 $Ch_i =$  Charge initiale de l'installation en fluide i.

 $f_{R410A}$  = fonction fournissant les coefficients de pondération dynamique pour le fluide R410A. On applique les mêmes coefficients de pondération dynamique (ceux du R410A) à toutes les émissions de fluides frigorigènes.

 $f_{CO2}$  = la fonction fournissant les coefficients de pondération dynamique pour CO2

 $GWP_i$  = valeur du PRG à 100 ans du fluide i

 $T_{prod}$  taux de fuite lié à la production (%) (2% par défaut)

 $T_f$  taux de fuite lié à la phase d'exploitation (%) (2% par défaut)

 $T_n$  = taux de perte en fluide en fin de vie (%) (10% par défaut)

**Cas 1 et 2 – Correction des émissions dynamiques de la contribution du composant p à la phase de production (PROD)**

Les émissions directes de fluide frigorigène i correspondent à  $T_{PROD} \times Ch_i$ . Leur impact sur le réchauffement climatique en statique vaut  $T_{PROD} \times Ch_i \times GWP_i$ .

En production, les impacts des émissions de GES hors fluides frigorigènes du composant p valent donc :

 $DE^{PROD}_p-\sum_i T_{PROD}\times Ch_i\times GWP_i.$  Seules ces émissions doivent être pondérées du facteur de pondération dynamique du CO2.

Il faut donc ajouter le correctif suivant à  $I_p^{PROD}$ pour chaque fluide frigorigène :

$$
I_{fluide\ i}^{PROD} = T_{PROD} \times Ch_i \times GWP_i \times (f_{R410A}(0) - f_{CO2}(0))
$$

Soit pour tous les fluides  $I_{fluides\ frigo}^{PROD} = \sum_i I_{fi}^P$ 

### **Cas 1** – **calcul de**  $I_f^E$

Dans ce cas,  $I_p^{EXP}$  calculé précédemment n'intègre pas d'émissions de fluides frigorigènes liés à l'exploitation de l'équipement. Pour les fuites « régulières », on applique simplement la formule suivante :

$$
P_{fluide i}^{B1} = T_f \times Ch_i \times GWP_i \times \sum_{a=1}^{PER} f_{R410A}(a)
$$

L'adaptation du calcul de  $I_{fluidel}^{B4}$  est plus complexe. Il convient d'associer le bon facteur de pondération à chaque renouvellement de l"équipement. Les émissions à prendre en compte concernent celles relatives à la production du nouvel équipement et à la fin de vie de l"équipement remplacé.

$$
\text{Avec } \gamma_{B4} = \sum_{r=1}^{\alpha-1} [f_{R410A}(DVE_p \times r) - f_{CO2}(DVE_p \times r)] + F_{Util} \times [f_{R410A}(DVE_p \times \alpha) - f_{CO2}(DVE_p \times \alpha)]
$$
\n
$$
I_{fluide i}^{B4} = (T_{PROD} + T_p) \times Ch_i \times GWP_i \times \gamma_{B4}
$$

Et en sommant les deux termes

$$
I_{fluide\,i}^{EXP} = I_{fluide\,i}^{B1} + I_{fluide\,i}^{B4}
$$

$$
I_{fluides\,frigo}^{EXP} = \sum_{i} I_{fluide\,i}^{EXP}
$$

**Cas 1 – calcul de** 

Pour chaque fluide  $I_{fluide i}^{FDV} = T_p \times Ch_i \times GWP_i \times (f_{R410A}(PER) - f_{CO2}(R)$ 

$$
I_{fluides\,frak{f}rigo}^{FDV} = \sum_{i} I_{fluide\,i}^{FDV}
$$

### **Cas 2 – calcul de**

Comme précédemment, on calcule la contribution des fuites liées à l"utilisation des équipements

$$
I_{fluide\;i}^{B1} = \frac{DE_p^{B1} \times Q_p}{DVE_p} \times \sum_{a=1}^{PER} (f_{R410A}(a) - f_{CO2}(a))
$$

On calcule ensuite un correctif aux émissions liées à la fin de vie des équipements remplacés

$$
\gamma_{B4} = \sum_{r=1}^{\alpha-1} [f_{R410A}(DVE_p \times r) - f_{CO2}(DVE_p \times r)] + F_{Util} \times (f_{R410A}(DVE_p \times \alpha) - f_{CO2}(DVE_p \times \alpha))
$$

$$
I_{fluide\;i}^{B4}=T_p \times \frac{b E_p^{B4}}{0.02 \times DVE_p} \times \gamma_{B4}
$$

Et en sommant les deux termes

$$
I_{fluide i}^{EXP} = I_{fluide i}^{B1} + I_{fluide i}^{B4}
$$

$$
I_{fluide s}^{EXP} = \sum_{i} I_{fluide i}^{EXP}
$$

$$
Cas 2 - calcul de Ifluides frigoF
$$

Pour chaque fluide 
$$
I_{fluide1}^{FDV} = T_p \times \frac{DE_p^{B1}}{T_f \times DVE_p} \times (f_{R410A}(PER) - f_{CO2}(PER))
$$

$$
I_{fluides\,frak{f}rigo}^{FDV} = \sum_{i} I_{fluide\,i}^{FDV}
$$

Ces différents correctifs doivent donc être ajoutés aux calculs de la contribution aux impacts des PCE en dynamique.

### **4.2.2.2.3 Calcul des impacts par phase du cycle de vie et à chaque échelle**

Les intégrations au niveau des sous-lots, lots, entités programmatiques puis bâtiment ou les intégrations par phase du cycle de vie sont équivalentes à la méthode statique.

#### <span id="page-47-0"></span>**4.2.3 CALCUL SIMPLIFIE DE LA CONTRIBUTION AUX IMPACTS DES PCE**

#### <span id="page-47-1"></span>*4.2.3.1 Calcul statique*

Lors d"une modélisation simplifiée du contributeur « Produits de construction et équipements », les impacts des lots suivants doivent être calculés de manière détaillée :

- 1. VRD,
- 2. Fondations et infrastructures,
- 3. Superstructure Maçonnerie,
- 4. Couverture Etanchéité Charpente Zinguerie,
- 5. Cloisonnement Doublage Plafonds suspendus Menuiseries intérieures,
- 6. Facades et menuiseries extérieures,
- 7. Revêtements des sols, murs et plafonds Chape –Peintures Produits de décoration,
- 13. Equipements de production locale d'électricité.

Des valeurs forfaitaires conventionnelles peuvent être utilisées pour les lots suivants :

- 8. CVC (Chauffage Ventilation Refroidissement eau chaude sanitaire)
- 9. Installations sanitaire,
- 10. Réseaux d'énergie (courant fort),
- 11. Réseaux de communication (courant faible),
- 12. Appareils élévateurs et autres équipements de transport intérieur

Ces valeurs sont fournies par destination d"usage du bâtiment, par lot, éventuellement par sous-lot et par phase du cycle de vie dans le document ref

Pour les lots ou sous lots disposant de valeurs forfaitaires par phase du cycle de vie, celle ci remplace le calcul des contributions aux imapcts des lots et sous lots prévu dans la méthode détaillée.

Pour le reste le calcul simplifié est équivalent au calcul détaillé.

#### <span id="page-48-0"></span>*4.2.3.2 Calcul dynamique*

#### **4.2.3.2.1 Calcul spécifique aux fluides frigorigènes**

Les deux premiers cas restent valables si le lot CVC n'est pas traité en forfaitaire.

Un troisième cas est à ajouter si le lot CVC forfaitaire est utilisé, ce qui est autorisé dans le calcul simplifié.

### **Cas 3 – calcul de**

Comme précédemment, on calcule la contribution des fuites liées à la maintenance. On pondère les fuites annuelles par le facteur de correction dynamique. Le facteur de correction du gaz R410a est utilsié pour tous les fluides frigorigènes autre que le  $CO<sub>2</sub>$ .

$$
I_{fluide\;i}^{B1} = T_f \times Ch_i \times GWP_i \times \sum_{a=1}^{PER} f_{R410A}(a)
$$

On calcule ensuite les émissions liées à la fin de vie des équipements remplacés en pondérant les émissions lors de chaque remplacement par le facteur de correction correspjdant à la dtae du remplacement

$$
\gamma_{B4} = \sum_{r=1}^{\alpha-1} [f_{R410A}(DVE_p \times r) + F_{Util} \times f_{R410A}(DVE_p \times \alpha)]
$$
  

$$
I_{fluide i}^{B4} = T_p \times Ch_i \times GWP_i \times \gamma_{B4}
$$

Et en sommant les deux termes

$$
I_{fluide i}^{EXP} = I_{fluide i}^{B1} + I_{fluide i}^{B4}
$$

$$
I_{fluides frigo}^{EXP} = \sum_{i} I_{fluide i}^{EXP}
$$

**Cas 3 – calcul de** 

Pour chaque fluide  $I_{fl}^F$ 

$$
I_{fluides\,frak{f}rigo}^{FDV} = \sum_{i} I_{fluide\,i}^{FDV}
$$

### <span id="page-49-0"></span>**4.3 CALCUL DE LA CONTRIBUTION AUX IMPACTS DES CONSOMMATIONS D'ENERGIE**

Cette contribution n"a des impacts que pour la phase d"exploitation (EXP). Il n"y a pas de calcul simplifié pour cette contribution.

### <span id="page-49-1"></span>**4.3.1 CALCUL STATIQUE DE LA CONTRIBUTION AUX IMPACTS DES CONSOMMATIONS D'ENERGIE**

### <span id="page-49-2"></span>*4.3.1.1 Calcul des impacts des consommations d'énergie pour une entité programmatique j*

$$
I_{CE,j} = \sum_{i} \sum_{k} (Cef_{i,k,j} \times DE_{i,k} \times PER)
$$

Où :

- $I_{CE,i}$  Contribution aux impacts des consommations d'énergie de l'entité programatique j (somme sur les usages et sur les différents types d"énergie finale)
- $Cef_{i,k,j}$  = Quantité d'énergie finale i importée consommée pour l'usage k de l'énergie par l'entité programmatique j comme défini au ref,
- $DE_{i,k}$ = Impact issu de la donnée environnementale de mise à disposition de l'énergie finale i par kWh pour l'usage k,
- $PER = P$ ériode d'étude de référence du bâtiment en années.

A titre d'exemple, les  $\hat{c}e f_{i,k}$ , peuvent représenter la quantité d'électricité du réseau utilisée pour le chauffage, la quantité de gaz utilisée pour l'eau chaude, la quantité d'électricité du réseau utilisée pour l'éclairage, etc.

Notes : Pour les combustibles, la donnée environnementale de mise à disposition de l"énergie i couvre la mise à disposition du combustible jusqu"au bâtiment (par unité d"énergie finale) et les données de combustion (par unité d"énergie finale).

<span id="page-49-3"></span>*4.3.1.2 Calcul des impacts des consommations d'énergie pour l'ensemble du bâtiment*

$$
I_{CE} = I_{CE}^{EXP} = I_{CE}^{Total\ CV} = \sum_{j} I_{CE,j}
$$

Où

 $I_{CE} = I_{CE}^{EXP} = I_{CE}^{Total\ CV}$  = contribution des consommations d'énergie aux impacts du bâtiment pour la phase exploitation, mais aussi pour le total cycle de vie puisque cette contribution n"a des impacts que pour la phase exploitation.

 $I_{CE,j}$ = Contribution aux impacts des consommations d'énergie de l'entité programatique j

### <span id="page-50-0"></span>*4.3.1.3 Calcul dynamique*

Pour cette contribution, le calcul dynamique ne diffère qu"au niveau du caclul par entité programmatique. Ce calcul n"est valable que pour les émissions de gaz à effet de serre :

$$
I_{CE,j} = \sum_{i} \sum_{k} [Cef_{i,k,j} \times DE_{i,k} \times \sum_{a}^{PER} f_{CO2}(a)]
$$

#### Où :

- $I_{CF}$  = Contribution aux impacts des consommations d'énergie de l'entité programatique  $\bigwedge$  (somme sur les usages et sur les différents types d"énergie finale)
- $Cef_{i,k}$  = Quantité d'énergie finale i importée consommée pour l'usage k de l'énergie par l'entité programmatique j comme défini au ref,
- $DE_{i,k}$  = Emissions de gaz à effet de serre (en kg eq CO<sub>2</sub>) issue de la donnée environnementale de mise à disposition de l"énergie finale i par kWh pour l"usage k,
- $PER = P$ ériode d'étude de référence du bâtiment en années
- $f_{CO2}$ = fonction de pondération dynamique des émissions de CO

Le reste du calcul est identique au calcul statique.

### <span id="page-50-1"></span>**4.4 CALCUL DE LA CONTRIBUTION AUX IMPACTS DES CONSOMMATIONS ET REJETS D'EAU**

### <span id="page-50-2"></span>**4.5 CALCUL DE LA CONTRIBUTION AUX IMPACTS DU CHANTIER DE CONSTRUCTION**

### <span id="page-50-3"></span>**4.5.1 CALCUL DETAILLE**

#### <span id="page-50-4"></span>*4.5.1.1 Calcul statique*

La contribution aux impacts environnementaux du chantier de construction du bâtiment intègre les impacts ::

- des consommations d'énergie du chantier (base vie, grues et engins de chantier),
- des consommations et rejets d'eau du chantier,
- de l'évacuation et le traitement des déchets du terrassement.

### **4.5.1.1.1 Calcul des impacts liés aux consommations d'énergie du chantier de construction**

$$
I_{\text{CHA},\text{énergie}}^{\text{CONS}} = \sum_{i} Q_{\text{énergie},i} \times DE_{\text{énergie},i}
$$

 $\overline{I}$ C = Impacts liés aux consommations d"énergie du chantier de construction

Q<sub>énergie</sub> i= Quantité d'énergie de type i consommée sur le chantier de construction (donnée réelle issue du projet)

 $DE_{\text{\'eneraie},i}$  = Donnée environnementale relative à la mise à disposition de l'énergie finale de type i,

### **4.5.1.1.2 Calcul des impacts liés aux rejets d'eau du chantier de construction**

 $I_C^C$ 

Où

 $I^{CONS}_{CHA, eau}$ = Impacts liés aux consommations et rejets d'eau du chantier de construction

 $Q_{cha, eau\,\,potable}$ = Quantité d'eau potable consommée par le chantier de construction (m<sup>3</sup>) (donnée réelle issue du projet)

 $DE_{eau\,potable}$  = Donnée envrionnementale conventionnelle correspondant aux impacts envrionnementaux de la potabilisation de 1 m $^3$  d'eau.

 $Q_{cha, eaux\,usées}$ = Quantité d'eaux usées rejetées par le chantier de construction (m<sup>3</sup>) (donnée réelle issue du projet)

 $DE_{assainissementAC}$  = Donnée environnementale conventionnelle correspondant aux impacts envrionnementaux de l'assainissment collectif (AC) de 1 m<sup>3</sup> d'eaux usées.

**4.5.1.1.3 Calcul des impacts liés aux imports de terres et à l'évacuation et au traitement des déchets de terrassement du chantier de construction**

$$
I_{CHA,terres}^{CONS} = \sum_{i} Q_{terres\,import, i} \times d_i \times DE_{Transport} + \sum_{j} Q_{terres\,évacu\,es,j} \times (d_i \times DE_{Transport} + DE_{tritement,j})
$$

Où :

 $I_{CHAterres}^{CONS}$  = Impacts liés aux imports, évacuation et traitement des terres du chantier de construction

 $Q_{torres\,imnext}$ ;= Quantité de terres importées de la destination i (tonnes) (donnée réelle issue du projet)

 $d_i, d_j$ = Distance entre le chantier de construction et le lieu d'import des terres iou distance entre le chantier et le lieu de traitement des terres j (km) (données réelles issues du projet).

 $DE_{Transport}$  Donnée environnementale conventionnelle relative au transport de terres par camion (par tonne.km)

 $Q_{terres \acute{e}vacu\'{e}es}$  = Quantité de terres évacuées pour un traitement de type j lors du chantier de construction (tonne)

 $DE_{\text{traitement},j}$  Donnée environnementale conventionnelle relative au type de traitement des terres j (/tonne).

#### **4.5.1.1.4 Calcul des impacts totaux du chantier de construction**

La contribution totale aux impacts du chantier de construction  $(I_{CHA}^{cons} = I_{CHA})$  est calculée selon la formule suivante :

 $I_{CHA} = I_{CHA, éneraie}^{CONS} + I_{CHA, eau}^{CONS} + I_{CA}^{C}$ 

#### <span id="page-51-0"></span>*4.5.1.2 Calcul dynamique*

Il n"y a pas de calcul dynamique des émissions de GES pour la contribution chantier de construction car cette contribution n"a des impacts qu"en phase construction (CONS) pour laquelle par convention les émissions ont toutes lieu à t=0, hors  $f_{CO2}(0) = 1$ .

### <span id="page-52-0"></span>**4.5.2 CALCUL SIMPLIFIE**

### <span id="page-52-1"></span>*4.5.2.1 Calcul statique*

Le calcul simplifié de la contribution aux impacts environnementaux du chantier de construction du bâtiment permet de connaitre les consommations et rejets (énergie, eau, transport, etc.) à partir d"un nombre restreint de paramètres.

Pour le transport des terres importées, la distance d"approvisionnement du chantier peut être prise par défaut à 30km.

Ce calcul dépend de la typologie du bâtiment.

Seuls les calculs qui diffèrent du calcul détaillé sont repris ci-dessous.

### **4.5.2.1.1 Cas des maisons individuelles en mode diffus ou groupées**

La quantité d'énergie consommée sur le chantier est jugée négligeable ( $I^{CONS}_{CHA\acute{e}nerdie}=0)$ ).

Les volumes d'eau potable consommée et d'eau usée rejetée par le chantier sont fixés conventionnellement :

$$
Q_{cha, eau\,potable} = Q_{cha, eaux\,usées} = 10\,m
$$

La surface de la parcelle du projet détermine le volume de terres évacuées erres évacuées

Si la surface de la parcelle est strictement supérieure à 500 m2 alors aucune terre n"est évacuée du chantier puisque il est considéré que ces terres peuvent être réparties sur la parcelle et  $Q_{terres{ é vacuées}} = 0$ 

Si la surface de la parcelle est inférieure ou égale à 500 m<sup>2</sup>:

Où :

 $Q_{\text{terres évacuées}} = \text{Quantité}$  de terres évacuées lors du chantier de construction (m<sup>3</sup>)

 $S_{plancherRDC}$  = Surface de plancher du rez-de-chaussée du bâtiment.

L'évacuation des terres vers un centre de traitement nécessite un transport et le traitement du déchet. Les hypothèses suivantes sont considérées :

La masse volumique des terres est prise égale à 1,45 t/m<sup>3</sup>

L"évacuation des terres se fait vers un centre de traitement des déchets inertes. (distance et donnée environnementale du traitement conventionnelles).

### **4.5.2.1.2 Cas des autres typologies**

Le calcul simplifié de la quantité d'électricité consommée lors du chantier ( $Q_{CHA,élec}$ ) est réalisé selon la formule suivante :

 $Q_{\text{CHA,élec}} = 10400 n_{\text{été,grue}} + 19500 n_{\text{hiver,grue}} + 5200 n_{\text{été,sans grue}} + 10400 n_{\text{hiver,sans grue}}$ 

Où :

 $Q_{CHA, \text{élec}}$  = quantité d'électricité consommée sur le chantier de construction (kWh)

 $n_{\text{\'et\'e}, \text{grue}}$  = Nombre de mois d'été (d'avril à septembre) de chantier avec présence de grue,

 $n_{hiver, curve}$  = Nombre de mois d'hiver (d'octobre à mars) de chantier avec présence de grue  $n_{\text{\'et{e}.} sans \, curve}$  = Nombre de mois d'été (d'avril à septembre) de chantier sans présence de grue  $n_{hiver, sans}$   $_{true}$ = Nombre de mois d'hiver (d'octobre à mars) de chantier sans présence de grue Le calcul simplifié de la quantité de carburant  $(Q_{CHA, carburnant})$  consommée lors du chantier est réalisé selon la formule suivante :

 $Q_{CHA\ carburant} = \varepsilon \times Q_{terres\ excan\'{e}es}$ 

Où :

 $Q_{CHA\,canlurn}$  = quantité de carburant consommée lors du chantier (L)  $Q_{terres\,excavées}$ = Volume de terres excavées (en m<sup>3</sup>) lors du chantier  $\varepsilon$  = Consommation de carburant par m<sup>3</sup> de terres excavées (par défaut égal à 1L/m<sup>3</sup>)

Le calcul simplifié des volumes d"eau consommés et rejetés lors du chantier est réalisé selon la formule suivante :

 $Q_{cha.eau\,rotable} = Q_{cha,eaux\,usées} = 60n_{grue} + 40n$ 

Où :

 $Q_{cha\,equ\, notable}$  = Volume d'eau potable (en m3) consommé lors du chantie

 $Q_{cha\,eaux\,use}$ = Volume d'eau (en m3) rejeté lors du chantier

 $n_{\text{true}}$  = Nombre de mois de chantier avec présence de grue

 $n_{sans\,true}$  = Nombre de mois de chantier sans présence de grue

### <span id="page-53-0"></span>*4.5.2.2 Calcul dynamique*

Il n"y a pas de calcul dynamique des émissions de GES pour la contribution chantier de construction car cette contribution n"a des impacts qu"en phase construction (CONS) pour laquelle par convention les émissions ont toutes lieu à t=0, hors  $f_{CO2}(0) = 1$ .

### <span id="page-53-1"></span>**4.6 CALCUL DE LA CONTRIBUTION AUX IMPACTS DES AMENAGEMENTS ET DE L'USAGE DE LA PARCELLE**

### <span id="page-53-2"></span>**4.7 CALCUL DES BENEFICES ET CHARGE AU DELA DU SYSTEME**

Les bénéfices et charges au-delà du cycle de vie (hors du périmètre d"évaluation) sont calculés pour l'export d'énergie et la valorisation des produits de construction et équipement.

Pour ce calcul, la distinction entre calcul simplifié et détaillé ne s"applique plus car le calcul s"appuie sur les mêmes données qu"elles soient calculées avec la méthode détaillée ou avec la méthode simplifiée.

Les bénéfices et impacts mentionnés dans les formules suivantes sont des vecteurs de l"ensemble des impacts calculés.

### <span id="page-53-3"></span>**4.7.1 CALCUL STATIQUE**

### <span id="page-53-4"></span>*4.7.1.1 Bénéfices et charges liés à l'export d'énergie*

$$
Bénéfices_{\text{export}} = \sum_{p} \sum_{j} \text{Pef}, \text{exp}_{pj} \times (DEref_j - \frac{I_p}{\text{Pef}, \text{tot}_p} - DE_p)
$$

$$
\mathsf{O}\grave{u}:
$$

- $Pef, exp_{ni}$  = est la production totale d'énergie exportée j par l'équipement p. Les équipements concernés sont ceux des sous lots 8.2 (cogénération chaleur/électricité) et lot 13 (production d"électricité uniquement)
- *DEref* ,= Impact de mise à disposition de l'énergie j produite par l'équipement p. Par exemple, pour l"électricité produite par le bâtiment et exportée, on utilise par défaut l"impact moyen de l"électricité du réseau national sur l"année inscrit dans la Base Carbone.
- $DE_p$  = Impact de mise à disposition de l'énergie utilisée par l'équipement p pour produire l'énergie exportée. Dans le cas du photovoltaïque, l"énergie solaire n"a pas d"impact. Dans le cas d"une cogénération, l"impact considéré est celui du combustible consommé.
- $I_n$ = Impact environnemental du produit ou équipement p qui produit l'énergie exportée. (voir cidessous)
- $\;\;$   $\;$   $\;$   $\! Pef, tot_p$ = Quantité totale d'énergie produite (chaleur et l'électricité) de l'équipement p.

Pour une installation de cogénération :

$$
I_p = I_{PCE, sous\, lots.2}
$$

Pour une installation de production d'électricité uniquement

### <span id="page-54-0"></span>*4.7.1.2 Bénéfices et charges liés à la valorisation en fin de vie des produits de construction et équipements*

 $I_p = I_{PCE,lot1}$ 

Les bénéfices et charges au-delà du cycle de vie, liés à la valorisation matière et énergie hors des frontières du système des « produits de construction et équipements » notés ( $B\acute{e}n\acute{e}fices_{pCE}$ ) sont calculés à partir des modules D des données environnementales des produits et équipements conformément à la réglementation française sur les déclarations environnementales des produits de construction et équipements électriques, électroniques et de génie climatique pour la construction. Bénéfices<sub>pcE</sub>est donc égal à l'opposé de la somme des modules D de toutes les données environnementales du contributeur « produits de construction et équipements ».

![](_page_54_Picture_12.jpeg)

Bénéfices $_{PCE} = -I_{PQ}^{M}$